**Social Security** 

Complete the Fee Agreement for Representation Before the Social Security Administration (Form SSA-1693)

**Instructions for Representatives** 

This service allows you to electronically complete the Fee Agreement for Representation Before the Social Security Administration (Form SSA-1693). You, the claimant, and up to five additional representatives may sign the form and submit it to us electronically. Do not use this electronic form if there are more than six representatives who will be seeking a fee for services provided on this claim. Before you begin, you will need the following information:

- Your valid email address.
- The claimant's valid email address.
- The valid email addresses and up to five additional representatives who will be signing this fee agreement.

**IMPORTANT:** We will not receive or process the form until you, the claimant, and any additional representative(s) whose email address(es) you provide have completed the steps below and electronically signed the form.

Step One. You, the Appointed Representative, must complete your designated sections of the form, sign the form electronically, and select "Click to Sign" to submit the form.

Before beginning the form, you will first enter and confirm the email addresses for you, the claimant, and up to five additional representative(s) into the application online. We will refer to these individuals as "all parties" in these instructions.

You will also create a password that will be required for all parties to access the form. You should provide the password to the other parties by phone, in person, or SMS text message (standard message and data rates may apply). If you are unable to contact the other parties by phone, in person, or by text, then you may send the password in a separate email message. You will not be able to reset the password. If it is lost or forgotten, you will have to restart the process.

You will receive an email from adobesign@adobesign.com containing a link and instructions on how to access the form.

NOTE: After you submit the form, all other parties will receive an email from adobesign@adobesign.com containing a link and instructions for accessing and signing the form. The form must be completed by all parties within ten (10) calendar days after you initiate the process online (i.e., when you enter all of the parties' email addresses in order to receive an email with a link to the form). You should inform all parties about the importance of taking action upon receipt of the email. If all parties do not complete, sign, and submit the form within ten (10) calendar days, you will need to restart the process.

Step Two. After you have completed Step One, the remaining parties will receive an email with a link to access and review the partially completed form, complete their designated sections, sign the form electronically, and select "Click to Sign" to submit the form. There is no specific order required for the other parties to complete the form, but all must electronically sign and submit it within the 10-day period.

After successful submission of the form by all parties, adobesign@adobesign.com will send an email to all parties with a link to the completed form. This will allow you to save a copy for your records using the pre-established password.

## **PLEASE NOTE:**

- This website is most compatible with the following browsers: Microsoft Edge and Google Chrome.
- When accessing the form, the system will end your session after 60 minutes of inactivity. Use the link in your email and your pre-established password to continue working on your form.
- A daily email reminder will be sent to the necessary parties until the form has been submitted or until the time expires (i.e., ten (10) days after initiation).
- You, the Appointed Representative, will have to restart the process if any of the following situations apply:
	- The password is lost or forgotten. The password cannot be reset.
	- You (or the other parties) do not receive an email notification within a few minutes of your online submission. Be sure to check your junk folder.
	- All parties do not electronically sign and submit the form within ten (10) calendar days.

Sections 206 and 1631(d) of the Social Security Act, as amended, allow us to collect this information. Furnishing us this information is voluntary. However, failing to provide all or part of the information may affect the amount of fees authorized for services rendered before us.

We will use the information you provide to authorize fees for services rendered to the claimant named on the form. We may also share your information for the following purposes, called routine uses:

- To a claimant's representative to the extent necessary to dispose of a fee petition or fee agreement; except for pre-decisional deliberative documents, such as analyses and recommendations prepared for the decision-maker;
- To contractors and other Federal agencies, as necessary, for the purpose of assisting us in the efficient administration of our programs; and
- To the Internal Revenue Service and to State and local government tax agencies in response to inquiries regarding receipt of fees we paid directly starting in calendar year 2007.

In addition, we may share this information in accordance with the Privacy Act and other Federal laws. For example, where authorized, we may use and disclose this information in computer matching programs, in which our records are compared with other records to establish or verify a person's eligibility for Federal benefit programs and for repayment of incorrect or delinquent debts under these programs.

A list of additional routine uses is available in our Privacy Act System of Records Notices (SORN) 60-0003, entitled Attorney Fee File, as published in the Federal Register (FR) on January 11, 2006, at 71 FR 1803; 60-0089, entitled Claims Folders System, as published in the FR on October 31, 2009, at 84 FR 58422; and 60-0325, entitled Appointed Representative File, as published in the FR on October 8, 2009, at 74 FR 51940. Additional information and a full listing of all our SORNs are available on our website at www.ssa.gov/privacy.

I understand and agree to the above statement Ø

# Social Security

## Fee Agreement for Representation

We recommend that you verify the accuracy of the email addresses of all parties and make note of the password prior to submission.

You will have to restart the process if any of the following situations apply:

- The password is lost or forgotten. The password cannot be reset.  $\bullet$
- You do not receive an email notification within a few minutes of your online submission. Be sure to check your junk folder.
- All parties do not electronically sign and submit the form within ten (10) calendar days.  $\bullet$

## Appointed Representative's Email

Enter Appointed Representative's Email

## **Confirm Appointed Representative's Email**

Confirm Appointed Representative's Email

## **Claimant's Email**

**Enter Claimant's Email** 

## **Confirm Claimant's Email**

**Confirm Claimant's Email** 

## Representative #2's Email

Enter Representative #2's Email

## Confirm Representative #2's Email

Confirm Representative #2's Email

## **Document Name**

Fee Agreement for Representation Before the Social Security Administration

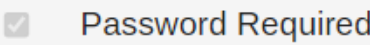

Password must contain at least 8 characters, 1 uppercase, 1 lowercase, and 1 number.

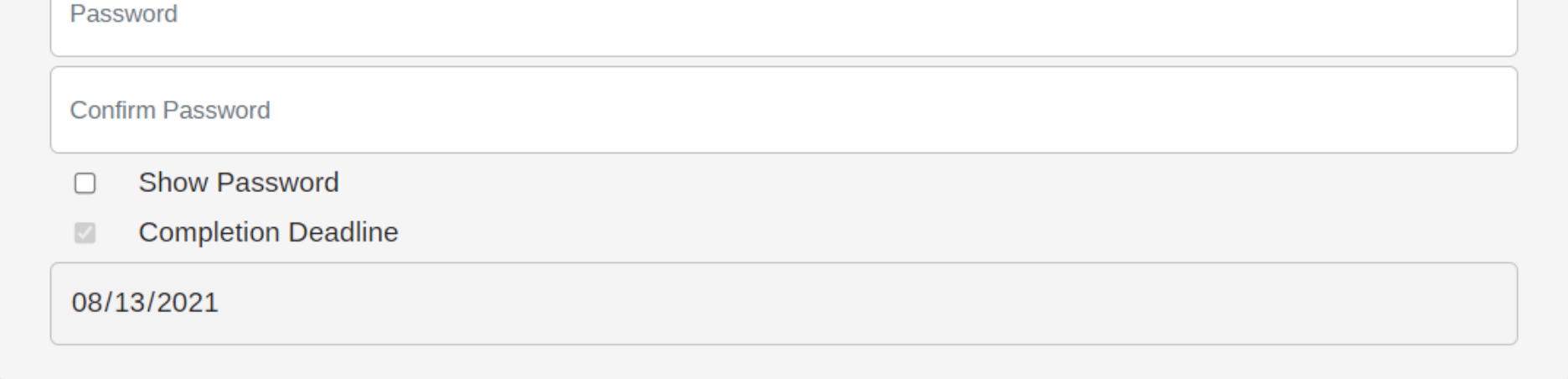

 $\overline{+}$ 

**Add Signer** 

Remove Signer  $\Box$ 

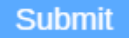

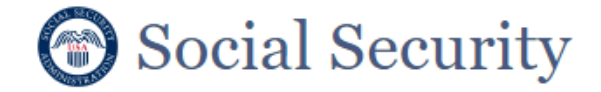

## Fee Agreement for Representation

## To complete the online form, open the email from adobesign@adobesign.com and click on the "Review and sign" button.

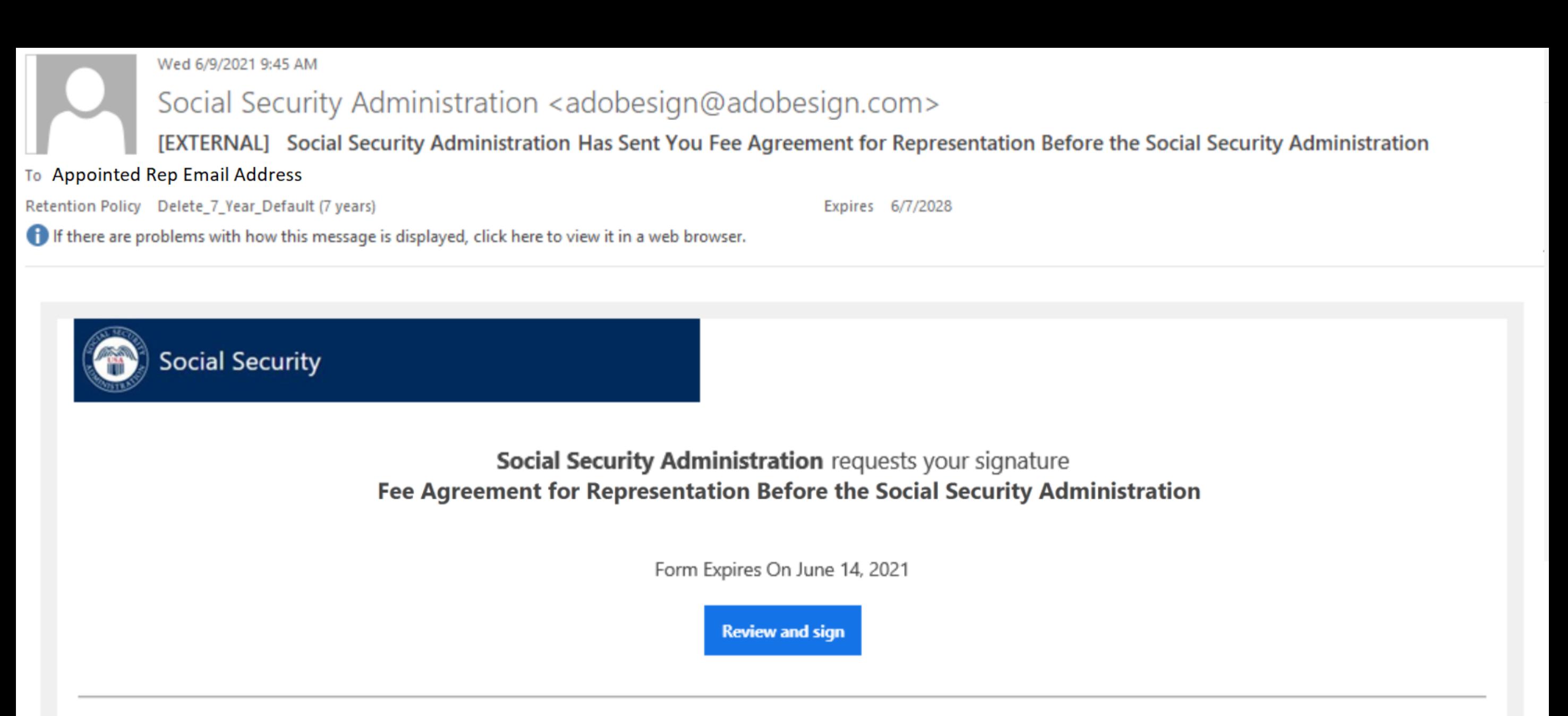

## THIS LINK EXPIRES IN TEN (10) CALENDAR DAYS.

You have a document to review and sign. You can access the document using the link above. For additional security, the appointed representative has set a password for this document. If you are not the appointed representative, you will need to contact the appointed representative to get the password in order to review this document. If any of the information in the document is incorrect or if you disagree with any of the information, the appointed representative should restart the process.

This link is personalized for you and, for security purposes, we recommend that you do NOT forward/share this email or link with others. If you DO forward/share this email or link with others, you accept the risk that, by sharing your personal information, the person assisting you may misuse your personal information. If you have any questions about this email or feel that you received this in error, please contact SSA at 1-800-772-1213 (TTY 1-800-325-0778) between 8:00 am - 7:00 pm, Monday through Friday.

## **Suspect Social Security Fraud?**

If you suspect Social Security fraud, please visit https://oig.ssa.gov/report or call the Inspector General's Fraud Hotline at 1-800-269-0271 (TTY 1-800-501-2101).

SOCIAL SECURITY ADMINISTRATION Help us improve.

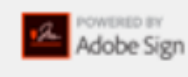

By proceeding, you agree that this agreement may be signed using electronic or handwritten signatures.

To ensure that you continue receiving our emails, please add adobesign@adobesign.com to your address book or safe list.

@ 2020 Adobe. All rights reserved.

Options  $\vee$ 

### Fee Agreement for Representation Before the Social Security Ad...

 $(?) -$ 

Form SSA-1693 (3/XX/2021) Social Security Administration

OMB No. 0960-0810

## **INSTRUCTIONS FOR COMPLETING FORM SSA-1693**

We will email you a link to download and save a copy of the completed form for your records.

YOU DO NOT HAVE TO SIGN THIS FORM - Your appointed representative initiated this form online. Use and sign this form only if you agree to its terms. If you do not agree, do not sign it. Refusing to sign the form will not affect how we will process your claim, or our future decisions about it. In this document, "you" means the claimant, beneficiary, auxiliary, or spouse. In this document, "us" and "SSA" means the Social Security Administration. Do not file form SSA-1693 unless you have appointed the representative (e.g., filed an SSA-1696) for a claim or issue you have pending with us.

If you suspect Social Security Fraud, please visit http://oig.ssa.gov/report or call the Inspector General's Fraud Hotline at 1-800-269-0271 (TTY 1-866-501-2101).

### Requesting a fee for representational services

Your appointed representative can ask for a fee for the services he or she provided in your claim. Not all representatives ask for a fee, and some only charge a fee if they win your case. To charge you a fee, your representative(s) generally must get our approval. Your representative can get our approval by submitting a fee agreement (you may use this form) or a fee petition. You and your representative choose which of these two processes to use. Under the fee agreement process, the amount your representative can ask for is limited by the Social Security Act. Under the fee petition process, your representative can ask for a higher fee. For more information on fees, fee processes, and our rules, visit our website at www.ssa.gov/representation. **Registration** 

### Representatives who seek direct payment of their fee must first register with us. For more information on representative registration, visit us online at www.ssa.gov/ar, contact us at 1-800-772-1213 (TTY 1-800-325-0778), or contact your local Social Security office.

### When to file a fee agreement

Your representative(s) must file your fee agreement before we issue a favorable decision in your case. If you or your representative(s) submit the fee agreement after our decision, we will disapprove your fee agreement.

### What you have to pay

Under the terms of a fee agreement, you agree to pay an amount up to 25 percent of your total past-due benefits or an amount set by us, whichever is less. You must pay the fee we authorize. Your spouse, dependents or your auxiliary beneficiaries will also pay a fee unless they have their own representation. In addition to the fee we authorize, you may also have to pay:

- Fees authorized by a Federal court for services your attorney provided during court proceedings, and
- Any "out-of-pocket" expenses your representative may incur (e.g., costs for making copies of a doctor's or hospital's records). Note: These fees and expenses do not require our authorization.

### **Two-tiered fee agreements**

You and your representative(s) should complete this field only if you want to limit the effect of this fee agreement to a certain administrative level. If you choose this option and your case is appealed beyond the specified administrative level, your representative(s) can file a fee petition. Under the fee petition process, the authorized fee may be higher than the amount that can be authorized under the fee agreement process.

#### **Trust or escrow accounts**

Your representative may accept money from you before we authorize a fee as long as he or she holds it in a trust or escrow account according to our rules and policy. If you choose to enter into the trust or escrow agreement with your representative, you may willingly deposit the money in the trust or escrow account and tell us on this form. Only complete this field if your representative is using an escrow or trust account.

#### **Third-party payments**

We collect information on payments your representative may receive from a third party for services he or she provided to you during the administrative proceedings. These fees may be in lieu of your fee payment, or may be in addition to your payment. We may consider these payments during our authorization process to determine if we need to authorize these fees under our rules. All statutory and regulatory rules continue to apply in situations involving third-party payments.

#### Withholding of funds and direct payment to your representative

◡

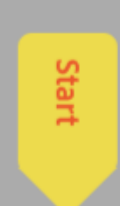

 $\checkmark$ 

If your representative is eligible under our rules to receive an authorized fee directly from us out of your past-due benefits, we usually withhold 25 percent of your past-due benefits for direct payment of that fee. However, you are responsible for paying your representative the authorized fee if:

• the amount of the fee we approve is more than the amount held for you in a trust or escrow account, or more than the amount we can pay to your representative from your past-due benefits,

 $1 / 5$ 

 $\Theta$   $\Theta$   $\mathbf{F}$ 

Options  $\vee$ 

## Fee Agreement for Representation Before the Social Security Ad...

#### Next required field  $12<sup>°</sup>$

### Form SSA-1693 (3/XX/2021)

- we did not withhold past-due benefits,
- your claim did not result in past-due benefits,
- your representative is not eligible under our rules for direct payment of the fee from us,
- your representative waived direct payment of the fee from us,
- you ended the appointment of the representative before we issued a favorable decision,
- your representative withdrew from representing you before we issued a favorable decision,
- your representative was disqualified or suspended from acting as a representative before we issued the direct payment.
- your representative did not submit a valid fee agreement before the first favorable decision in your claim or did not: o ask for our approval of a fee with a fee petition until 60 days after the date of your notice of award, or o timely tell us that he or she planned to ask for a fee with a fee petition.

### **Electronic Signatures**

If you agree to its terms, you and your representative(s) must electronically sign, date, and submit this form by selecting the "Click to Sign" button. If you are appointing multiple representatives, all of your representatives who intend to ask for a fee for services provided on your claim must sign on a single fee agreement for the fee agreement to be approved. Unlike the paper version of this form, this online version only allows for the signatures of up to six representatives. If you have appointed, or intend to appoint, more than six representatives who want to charge and receive a fee for the services provided on your claim, vou cannot use this online version.

### Privacy Act Statement - Collection and Use of Personal Information

Sections 206 and 1631(d) of the Social Security Act, as amended, allow us to collect this information. Furnishing us this information is voluntary. However, failing to provide all or part of the information may affect the amount of fees authorized for services rendered before us.

We will use the information you provide to authorize fees for services rendered to the claimant named on the form. We may also share your information for the following purposes, called routine uses:

- To a claimant's representative to the extent necessary to dispose of a fee petition or fee agreement; except for predecisional deliberative documents, such as analyses and recommendations prepared for the decision-maker;
- To contractors and other Federal agencies, as necessary, for the purpose of assisting SSA in the efficient administration of its programs; and
- To the Internal Revenue Service and to State and local government tax agencies in response to inquiries regarding receipt of fees we paid directly starting in calendar year 2007.

In addition, we may share this information in accordance with the Privacy Act and other Federal laws. For example, where authorized, we may use and disclose this information in computer matching programs, in which our records are compared with other records to establish or verify a person's eligibility for Federal benefit programs and for repayment of incorrect or delinquent debts under these programs.

A list of additional routine uses is available in our Privacy Act System of Records Notices (SORN) 60-0003, entitled Attorney Fee File, as published in the Federal Register (FR) on January 11, 2006, at 71 FR 1803; 60-0089, entitled Claims Folders System, as published in the FR on October 31, 2009, at 84 FR 58422; and 60-0325, entitled Appointed Representative File, as published in the FR on October 8, 2009, at 74 FR 51940. Additional information and a full listing of all our SORNs are available on our website at www.ssa.gov/privacy.

### **Paperwork Reduction Act Statement**

This information collection meets the clearance requirements of 44 U.S.C. § 3507, as amended by Section 2 of the Paperwork Reduction Act of 1995. You do not need to answer these questions unless we display a valid Office of Management and Budget (OMB) control number. We estimate that it will take about 7 minutes to read the instructions, gather the facts, and answer the questions. You may send us comments on our time estimate to SSA, 6401 Security Boulevard, Baltimore, MD 21235-6401. Send only comments relating to our time estimate to this address, not the completed form.

2 /5 |  $\ominus$   $\oplus$  上

#### References

- $\cdot$  18 U.S.C. §§ 203, 205, and 207.
- $\cdot$  26 U.S.C. §§ 6041 and 6045(f)
- 42 U.S.C. §§ 406(a), 1320a-6, and 1383(d)2)
- 20 CFR §§ 404.1700 et seq. and 416.1500 et seq.

个 ↓

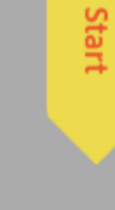

X

Page 2 of 2

### Options  $\vee$

## Form SSA-1693 (3/XX/2021) Social Security Administration OMB No. 0960-0810 Fee Agreement for Representation Before the Social Security Administration **General Information** You can use this online form to file electronically an agreement between you and your representative(s) to seek our authorization of the fee your representative(s) may charge you for services your representative(s) provides before us. Section 206 of the Social Security Act limits the fee we authorize under a fee agreement to 25 percent of your past-due benefits or a maximum dollar amount we set, whichever is less. This form does not limit you and your representative(s) from agreeing to any additional terms unrelated to the fee. Requesting, receiving, or keeping a fee in excess of the legal limit or in excess of what we authorize is unlawful and may lead to sanctions for your representative(s). Unless they have their own representation, your dependents, spouse, or auxiliary beneficiaries will also be liable for a fee under this fee agreement if we approve benefits for them. Unlike the paper version, this online form limits the total number of representatives who sign it to six. **Representative's Information** Representative's Rep ID **Start** Initial | Last Name **First Name Mailing Address ZIP/Postal Code** City **State Phone Number** Alternate Phone Number (Optional) **Claimant's Information Claimant's Social Security Number First Name Initial | Last Name Mailing Address ZIP/Postal Code** City **State Phone Number** Alternate Phone Number (Optional)

个 ↓

 $3 \mid 5 \mid$ 

 $\Theta$   $\Theta$   $\mathbf{T}$ 

Language | English: US

 $\checkmark$ 

 $\times$ 

LA Adobe Sign

Options  $\vee$ 

 $\odot$  -

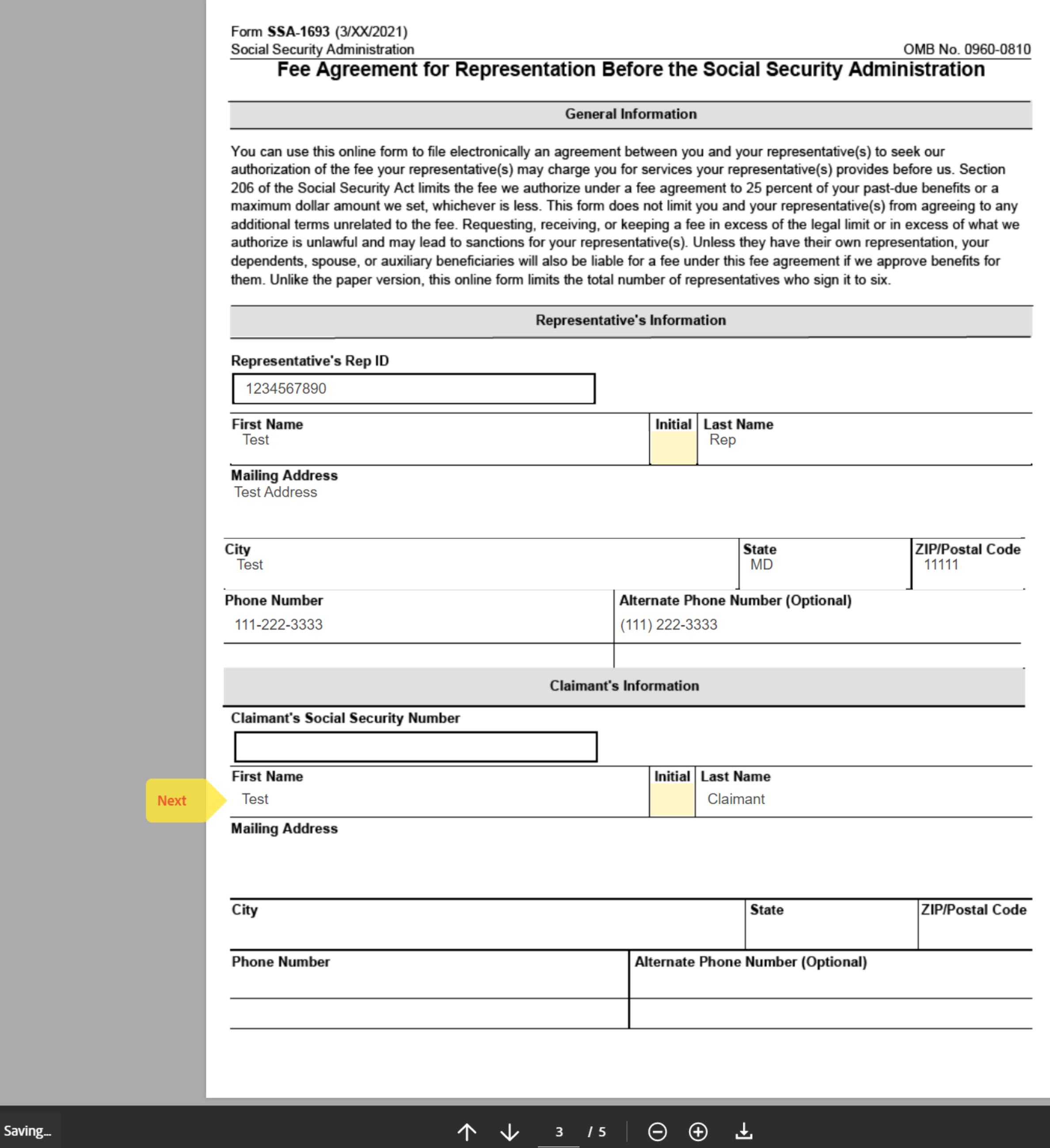

 $\checkmark$ 

 $\odot$   $\circ$ 

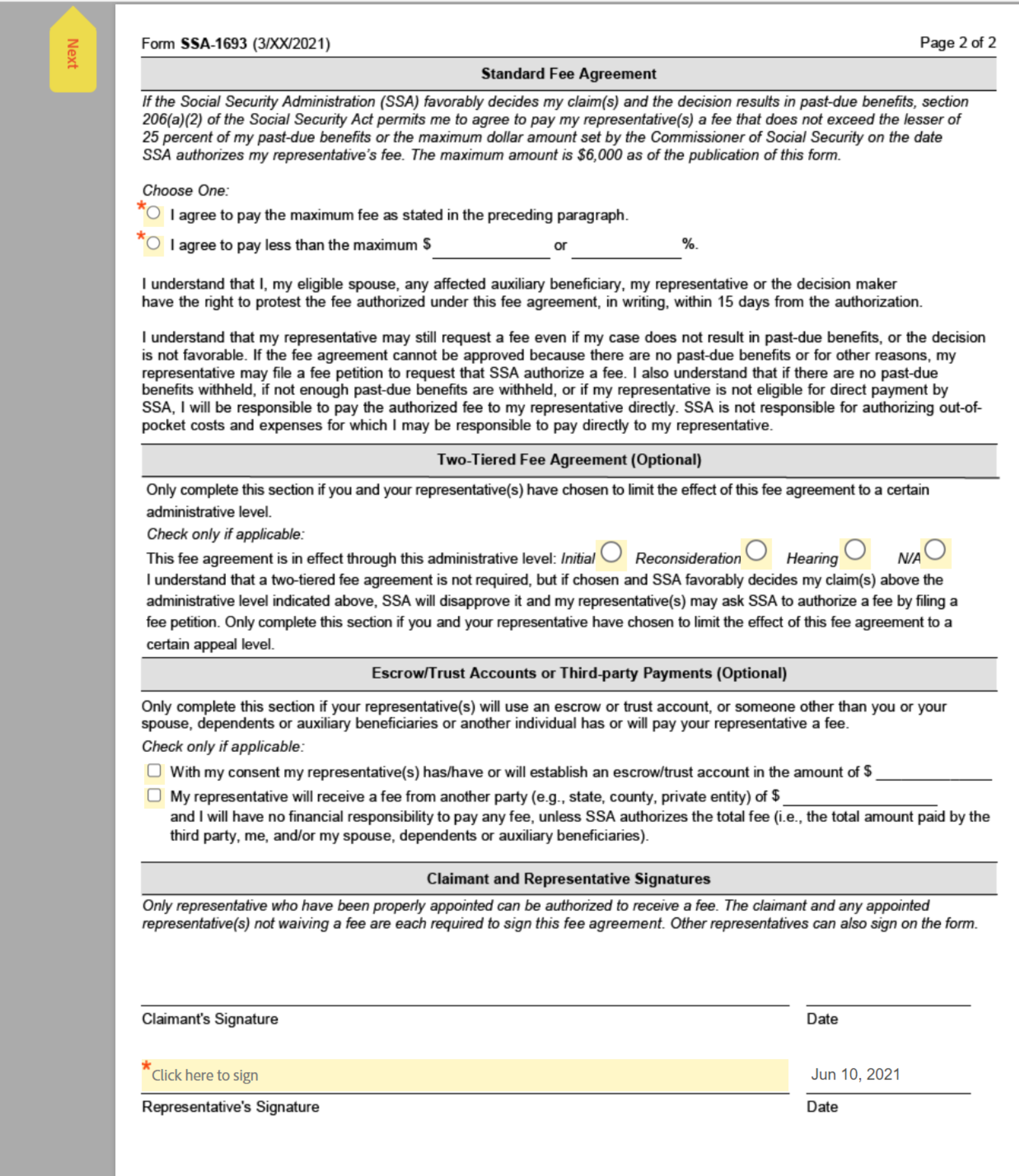

↑ ↓ 4 /5 | → ⊕ ±

Saved

 $\checkmark$ 

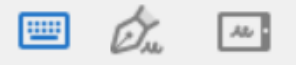

Type Draw Mobile

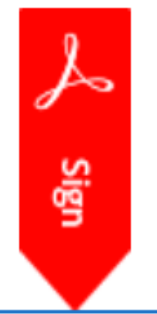

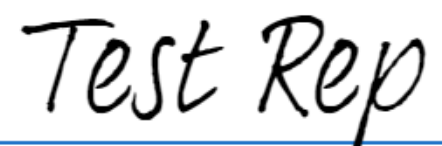

Clear

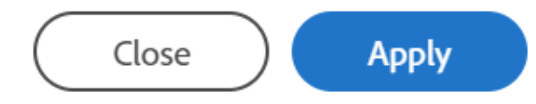

Saved

 $\odot$  -

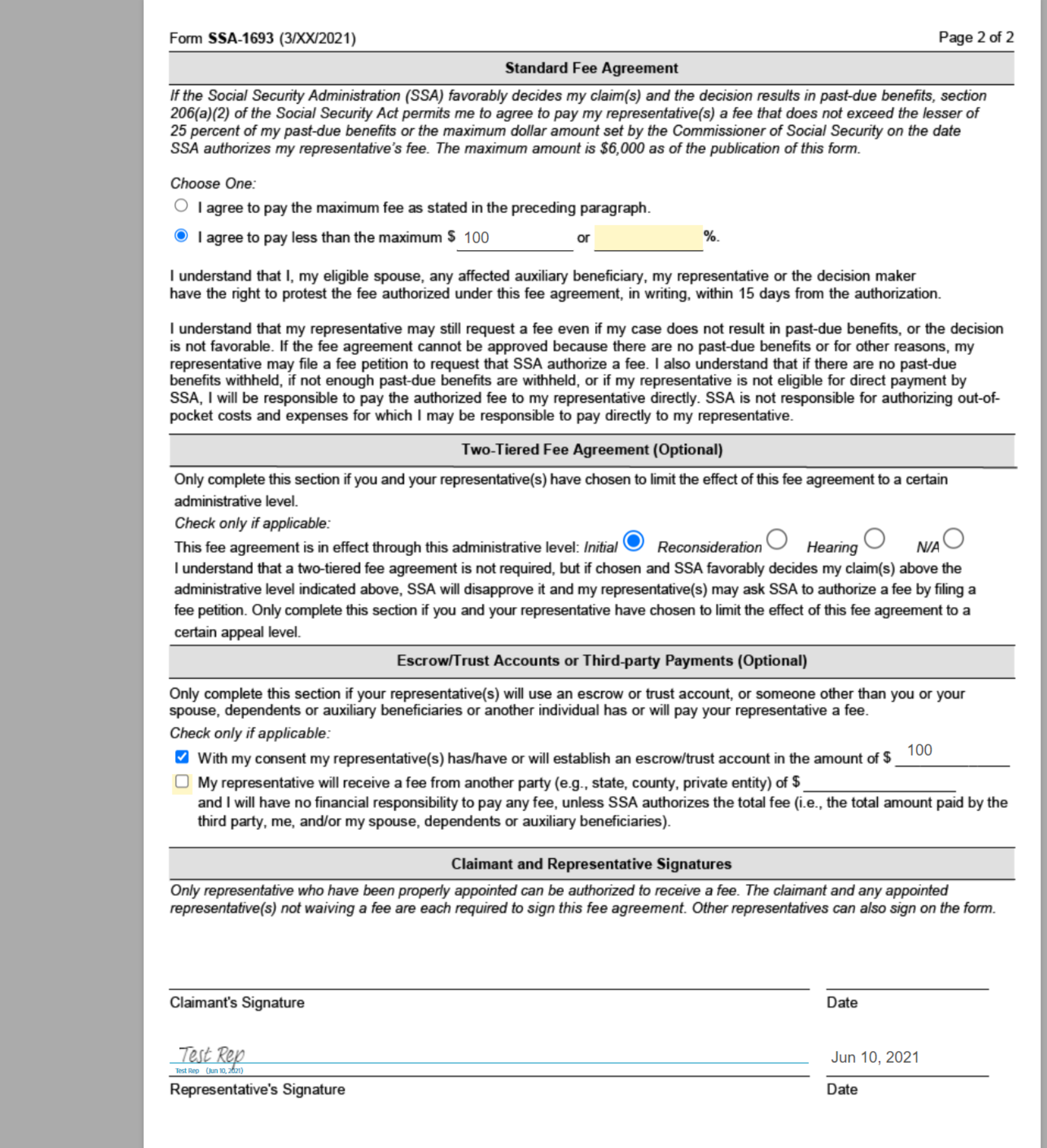

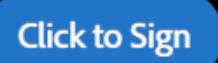

Options  $\mathbf{\sim}$ 

Saved

## Fee Agreement for Representation Before the Social Security Ad...

 $\odot$  -

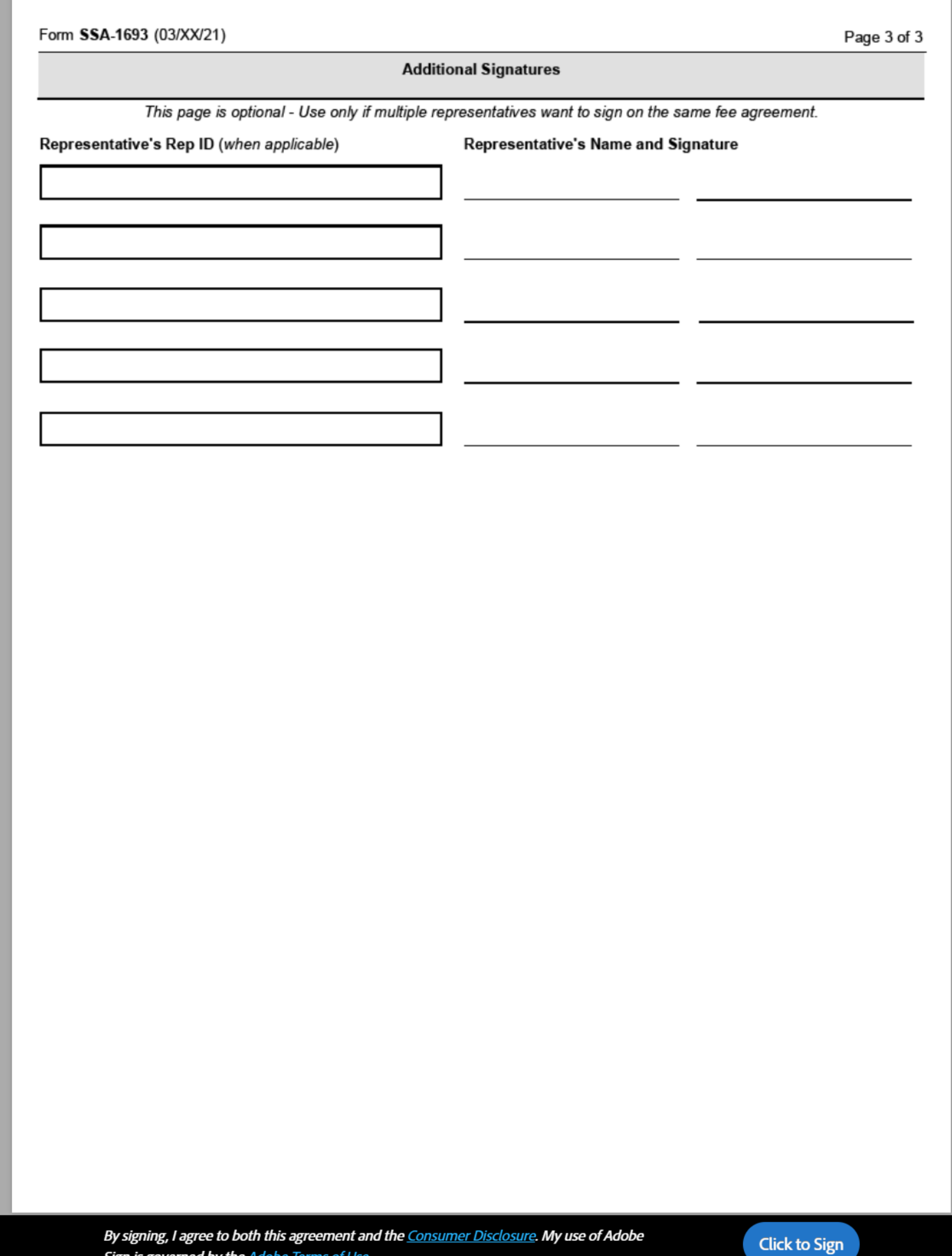

Sign is governed by the Adobe Terms of Use.

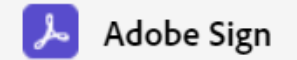

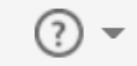

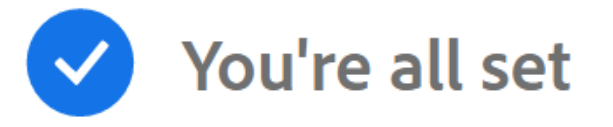

You finished signing "Fee Agreement for Representation Before the Social Security Administration".

Next, following people still need to take action:

- Claimant Email Address (signer)
- Add. Rep Email Address (signer)

All parties will be notified via email. You can also download a copy of what you just signed.

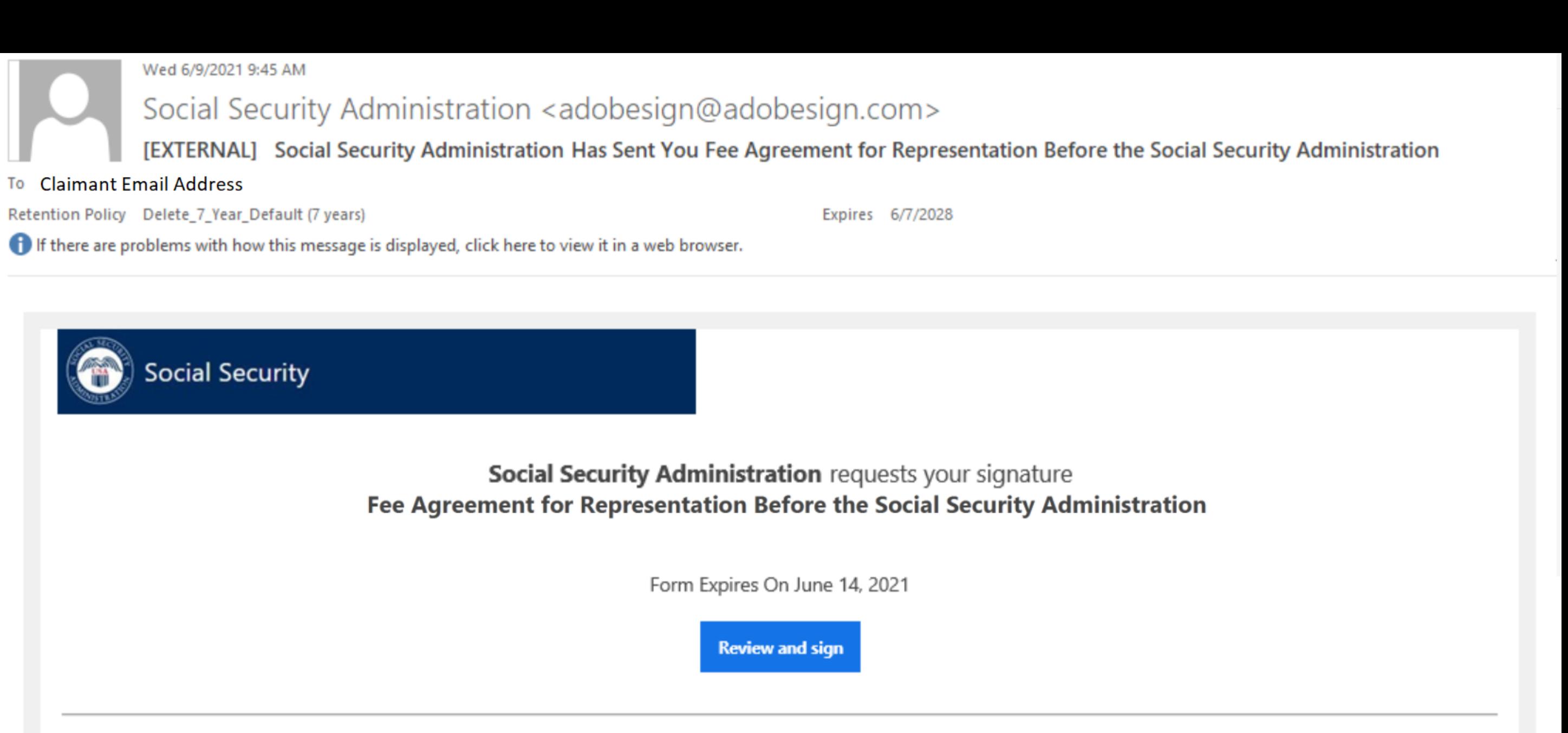

## THIS LINK EXPIRES IN TEN (10) CALENDAR DAYS.

You have a document to review and sign. You can access the document using the link above. For additional security, the appointed representative has set a password for this document. If you are not the appointed representative, you will need to contact the appointed representative to get the password in order to review this document. If any of the information in the document is incorrect or if you disagree with any of the information, the appointed representative should restart the process.

This link is personalized for you and, for security purposes, we recommend that you do NOT forward/share this email or link with others. If you DO forward/share this email or link with others, you accept the risk that, by sharing your personal information, the person assisting you may misuse your personal information. If you have any questions about this email or feel that you received this in error, please contact SSA at 1-800-772-1213 (TTY 1-800-325-0778) between 8:00 am - 7:00 pm, Monday through Friday.

### **Suspect Social Security Fraud?**

If you suspect Social Security fraud, please visit https://oig.ssa.gov/report or call the Inspector General's Fraud Hotline at 1-800-269-0271 (TTY 1-800-501-2101).

SOCIAL SECURITY ADMINISTRATION Help us improve.

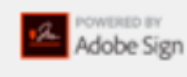

By proceeding, you agree that this agreement may be signed using electronic or handwritten signatures.

To ensure that you continue receiving our emails, please add adobesign@adobesign.com to your address book or safe list.

@ 2020 Adobe. All rights reserved.

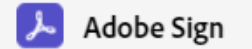

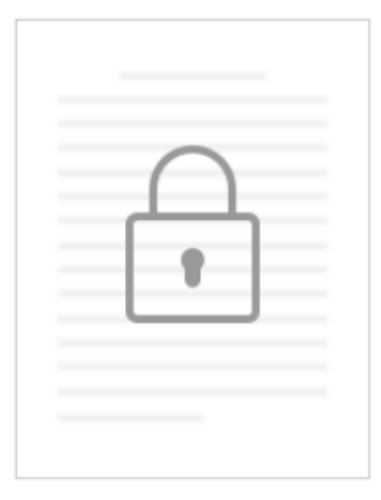

## This Document is Password Protected

You need a password to access this document. If you don't have a password, you will need to contact Social Security Administration to obtain it.

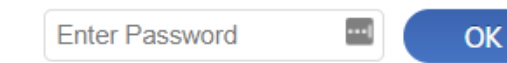

Options  $\vee$ 

Fee Agreement for Representati...

**Next Required**  $\overline{7}$ 

Form SSA-1693 (3/XX/2021) Social Security Administration

OMB No. 0960-0810

## **INSTRUCTIONS FOR COMPLETING FORM SSA-1693**

We will email you a link to download and save a copy of the completed form for your records.

YOU DO NOT HAVE TO SIGN THIS FORM - Your appointed representative initiated this form online. Use and sign this form only if you agree to its terms. If you do not agree, do not sign it. Refusing to sign the form will not affect how we will process your claim, or our future decisions about it. In this document, "you" means the claimant, beneficiary, auxiliary, or spouse. In this document, "us" and "SSA" means the Social Security Administration. Do not file form SSA-1693 unless you have appointed the representative (e.g., filed an SSA-1696) for a claim or issue you have pending with us.

If you suspect Social Security Fraud, please visit http://oig.ssa.gov/report or call the Inspector General's Fraud Hotline at 1-800-269-0271 (TTY 1-866-501-2101).

### Requesting a fee for representational services

Your appointed representative can ask for a fee for the services he or she provided in your claim. Not all representatives ask for a fee, and some only charge a fee if they win your case. To charge you a fee, your representative(s) generally must get our approval. Your representative can get our approval by submitting a fee agreement (you may use this form) or a fee petition. You and your representative choose which of these two processes to use. Under the fee agreement process, the amount your representative can ask for is limited by the Social Security Act. Under the fee petition process, your representative can ask for a higher fee. For more information on fees, fee processes, and our rules, visit our website at www.ssa.gov/representation.

### **Registration**

Representatives who seek direct payment of their fee must first register with us. For more information on representative registration, visit us online at www.ssa.gov/ar, contact us at 1-800-772-1213 (TTY 1-800-325-0778), or contact your local Social Security office.

### When to file a fee agreement

Your representative(s) must file your fee agreement before we issue a favorable decision in your case. If you or your representative(s) submit the fee agreement after our decision, we will disapprove your fee agreement.

### What you have to pay

Under the terms of a fee agreement, you agree to pay an amount up to 25 percent of your total past-due benefits or an amount set by us, whichever is less. You must pay the fee we authorize. Your spouse, dependents or your auxiliary beneficiaries will also pay a fee unless they have their own representation. In addition to the fee we authorize, you may also have to pay:

- Fees authorized by a Federal court for services your attorney provided during court proceedings, and
- Any "out-of-pocket" expenses your representative may incur (e.g., costs for making copies of a doctor's or hospital's records). Note: These fees and expenses do not require our authorization.

### **Two-tiered fee agreements**

You and your representative(s) should complete this field only if you want to limit the effect of this fee agreement to a certain administrative level. If you choose this option and your case is appealed beyond the specified administrative level, your representative(s) can file a fee petition. Under the fee petition process, the authorized fee may be higher than the amount that can be authorized under the fee agreement process.

### **Trust or escrow accounts**

Your representative may accept money from you before we authorize a fee as long as he or she holds it in a trust or escrow account according to our rules and policy. If you choose to enter into the trust or escrow agreement with your representative, you may willingly deposit the money in the trust or escrow account and tell us on this form. Only complete this field if your representative is using an escrow or trust account.

### **Third-party payments**

We collect information on payments your representative may receive from a third party for services he or she provided to you during the administrative proceedings. These fees may be in lieu of your fee payment, or may be in addition to your payment. We may consider these payments during our authorization process to determine if we need to authorize these fees under our rules. All statutory and regulatory rules continue to apply in situations involving third-party payments.

### Withholding of funds and direct payment to your representative

Start

If your representative is eligible under our rules to receive an authorized fee directly from us out of your past-due benefits, we usually withhold 25 percent of your past-due benefits for direct payment of that fee. However, you are responsible for paying your representative the authorized fee if:

• the amount of the fee we approve is more than the amount held for you in a trust or escrow account, or more than the amount we can pay to your representative from your past-due benefits,

 $1/5$ 

 $\Theta$   $\Theta$ 

齿

Language | English: US

Options  $\vee$ 

## Fee Agreement for Representati...

### Form SSA-1693 (3/XX/2021)

- we did not withhold past-due benefits,
- your claim did not result in past-due benefits,
- your representative is not eligible under our rules for direct payment of the fee from us,
- your representative waived direct payment of the fee from us,
- you ended the appointment of the representative before we issued a favorable decision,
- your representative withdrew from representing you before we issued a favorable decision,
- your representative was disqualified or suspended from acting as a representative before we issued the direct payment,
- your representative did not submit a valid fee agreement before the first favorable decision in your claim or did not:
	- $\circ$  ask for our approval of a fee with a fee petition until 60 days after the date of your notice of award, or
	- $\circ$  timely tell us that he or she planned to ask for a fee with a fee petition.

### **Electronic Signatures**

If you agree to its terms, you and your representative(s) must electronically sign, date, and submit this form by selecting the "Click to Sign" button. If you are appointing multiple representatives, all of your representatives who intend to ask for a fee for services provided on your claim must sign on a single fee agreement for the fee agreement to be approved. Unlike the paper version of this form, this online version only allows for the signatures of up to six representatives. If you have appointed, or intend to appoint, more than six representatives who want to charge and receive a fee for the services provided on your claim, you cannot use this online version.

#### Privacy Act Statement - Collection and Use of Personal Information

Sections 206 and 1631(d) of the Social Security Act, as amended, allow us to collect this information. Furnishing us this information is voluntary. However, failing to provide all or part of the information may affect the amount of fees authorized for services rendered before us.

We will use the information you provide to authorize fees for services rendered to the claimant named on the form. We may also share your information for the following purposes, called routine uses:

- To a claimant's representative to the extent necessary to dispose of a fee petition or fee agreement; except for predecisional deliberative documents, such as analyses and recommendations prepared for the decision-maker;
- To contractors and other Federal agencies, as necessary, for the purpose of assisting SSA in the efficient administration of its programs; and
- To the Internal Revenue Service and to State and local government tax agencies in response to inquiries regarding receipt of fees we paid directly starting in calendar year 2007.

In addition, we may share this information in accordance with the Privacy Act and other Federal laws. For example, where authorized, we may use and disclose this information in computer matching programs, in which our records are compared with other records to establish or verify a person's eligibility for Federal benefit programs and for repayment of incorrect or delinquent debts under these programs.

A list of additional routine uses is available in our Privacy Act System of Records Notices (SORN) 60-0003, entitled Attorney Fee File, as published in the Federal Register (FR) on January 11, 2006, at 71 FR 1803; 60-0089, entitled Claims Folders System, as published in the FR on October 31, 2009, at 84 FR 58422; and 60-0325, entitled Appointed Representative File, as published in the FR on October 8, 2009, at 74 FR 51940. Additional information and a full listing of all our SORNs are available on our website at www.ssa.gov/privacy.

#### **Paperwork Reduction Act Statement**

This information collection meets the clearance requirements of 44 U.S.C. § 3507, as amended by Section 2 of the Paperwork Reduction Act of 1995. You do not need to answer these questions unless we display a valid Office of Management and Budget (OMB) control number. We estimate that it will take about 7 minutes to read the instructions, gather the facts, and answer the questions. You may send us comments on our time estimate to SSA, 6401 Security Boulevard, Baltimore, MD 21235-6401. Send only comments relating to our time estimate to this address, not the completed form.

 $2 \mid 5 \mid$ 

 $\Theta$   $\Theta$ 

盂

### **References**

 $\checkmark$ 

- $\cdot$  18 U.S.C. §§ 203, 205, and 207,
- $\cdot$  26 U.S.C. §§ 6041 and 6045(f)
- $\cdot$  42 U.S.C. §§ 406(a), 1320a-6, and 1383(d)2)
- 20 CFR §§ 404.1700 et seq. and 416.1500 et seq.

\_ √∠

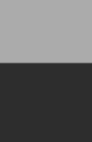

Start

Language | English: US

 $\times$ 

**Next Required** 

Page 2 of 2

Options  $\vee$ 

 $\odot$  -

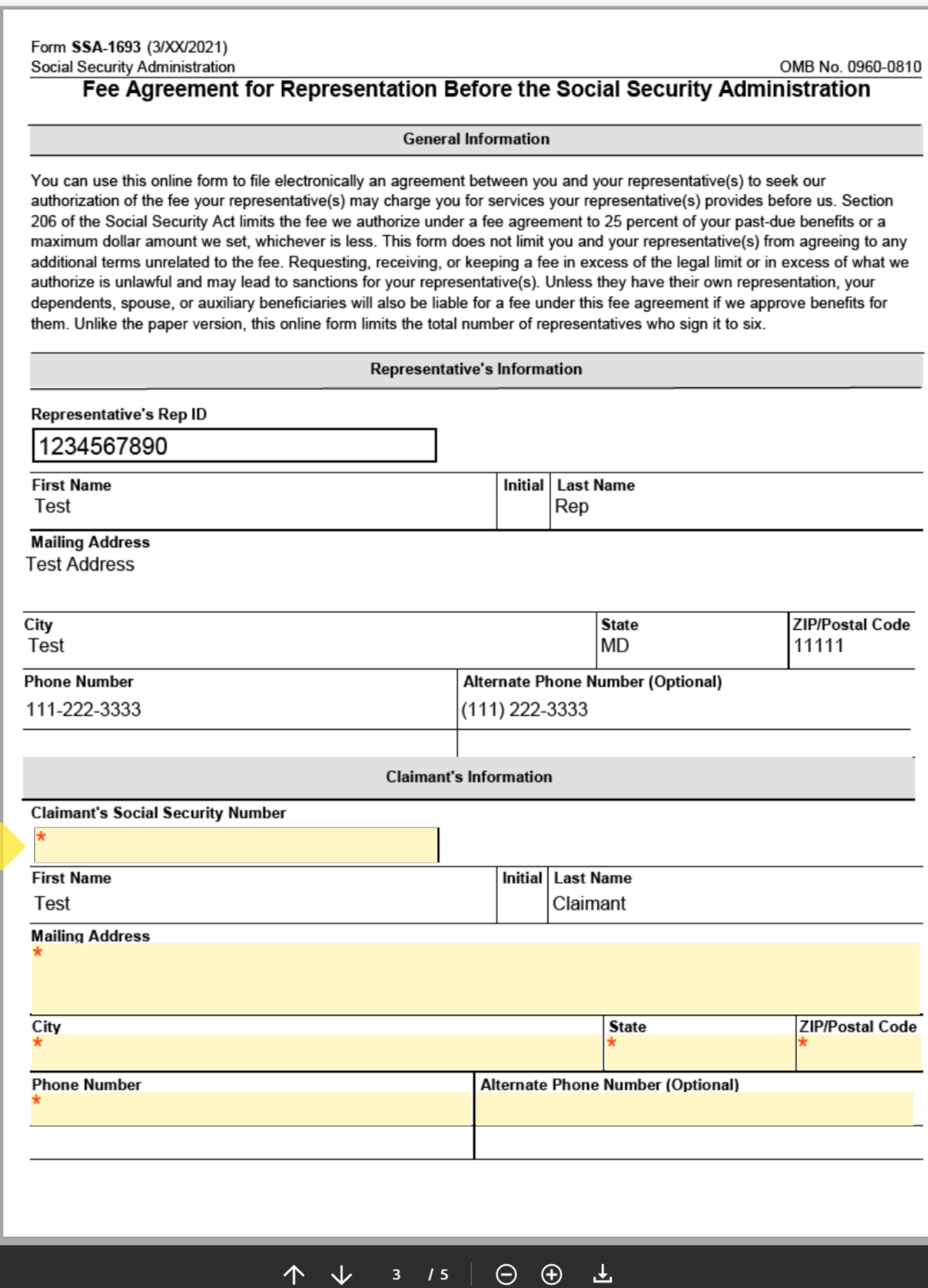

 $\checkmark$ 

Start

Options  $\vee$ 

② -

### Form SSA-1693 (3/XX/2021) Social Security Administration

OMB No. 0960-0810

## Fee Agreement for Representation Before the Social Security Administration

### **General Information**

You can use this online form to file electronically an agreement between you and your representative(s) to seek our authorization of the fee your representative(s) may charge you for services your representative(s) provides before us. Section 206 of the Social Security Act limits the fee we authorize under a fee agreement to 25 percent of your past-due benefits or a maximum dollar amount we set, whichever is less. This form does not limit you and your representative(s) from agreeing to any additional terms unrelated to the fee. Requesting, receiving, or keeping a fee in excess of the legal limit or in excess of what we authorize is unlawful and may lead to sanctions for your representative(s). Unless they have their own representation, your dependents, spouse, or auxiliary beneficiaries will also be liable for a fee under this fee agreement if we approve benefits for them. Unlike the paper version, this online form limits the total number of representatives who sign it to six.

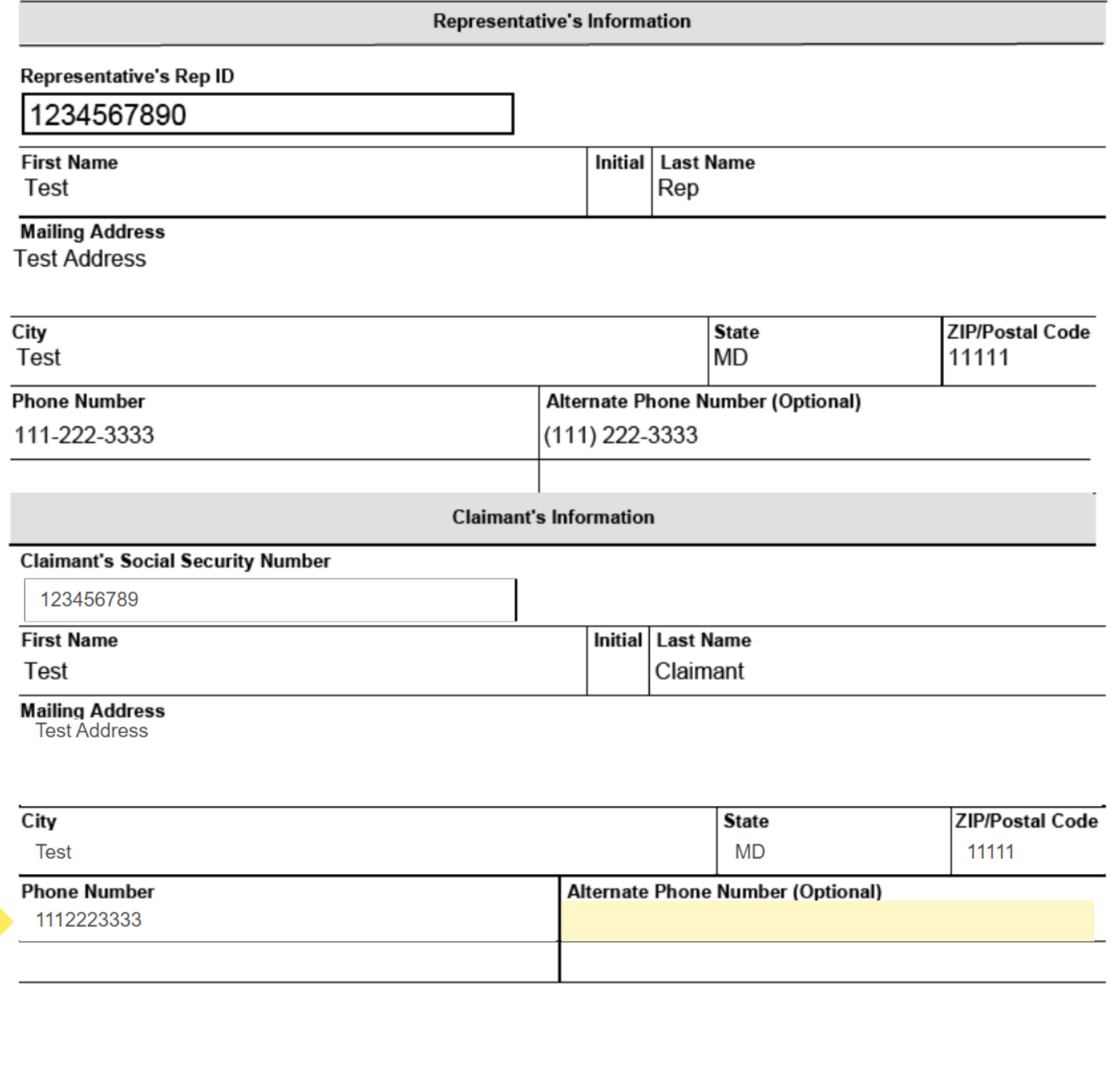

 $\Theta$   $\Theta$   $\mathbf{T}$ 

个 ↓

 $3/5$ 

 $\checkmark$ 

Saved

Options  $\vee$ 

Fee Agreement for Representati...

 $\odot$  -

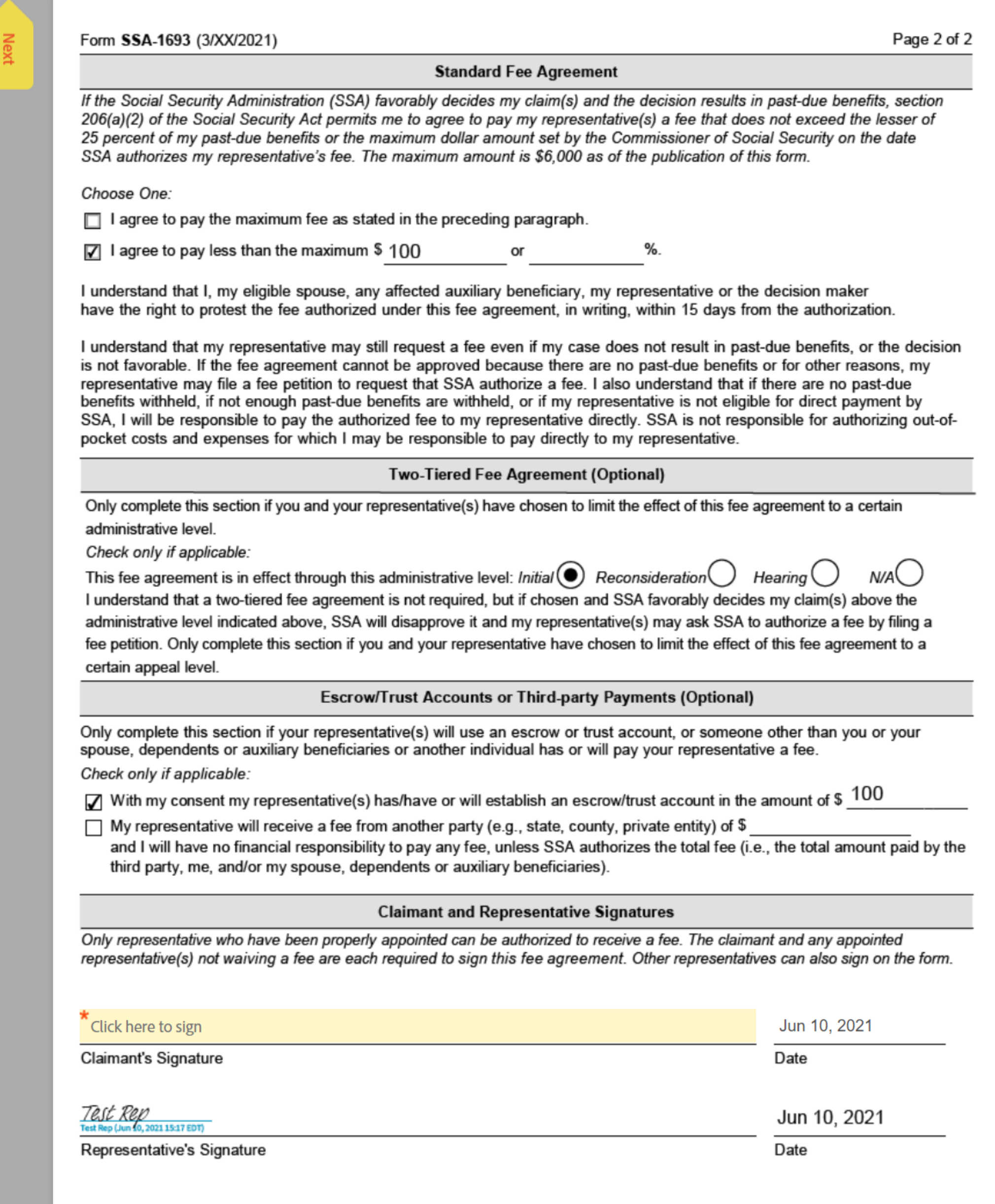

↑ ↓ 4 /5 | → ⊕ ±

 $\checkmark$ 

 $\times$ 

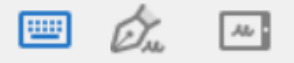

Type Draw Mobile

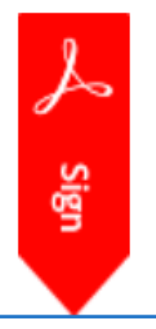

Test Claimant

Clear

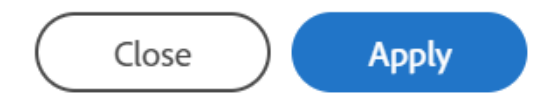

Options  $\vee$ 

Fee Agreement for Representati...

 $\odot$  -

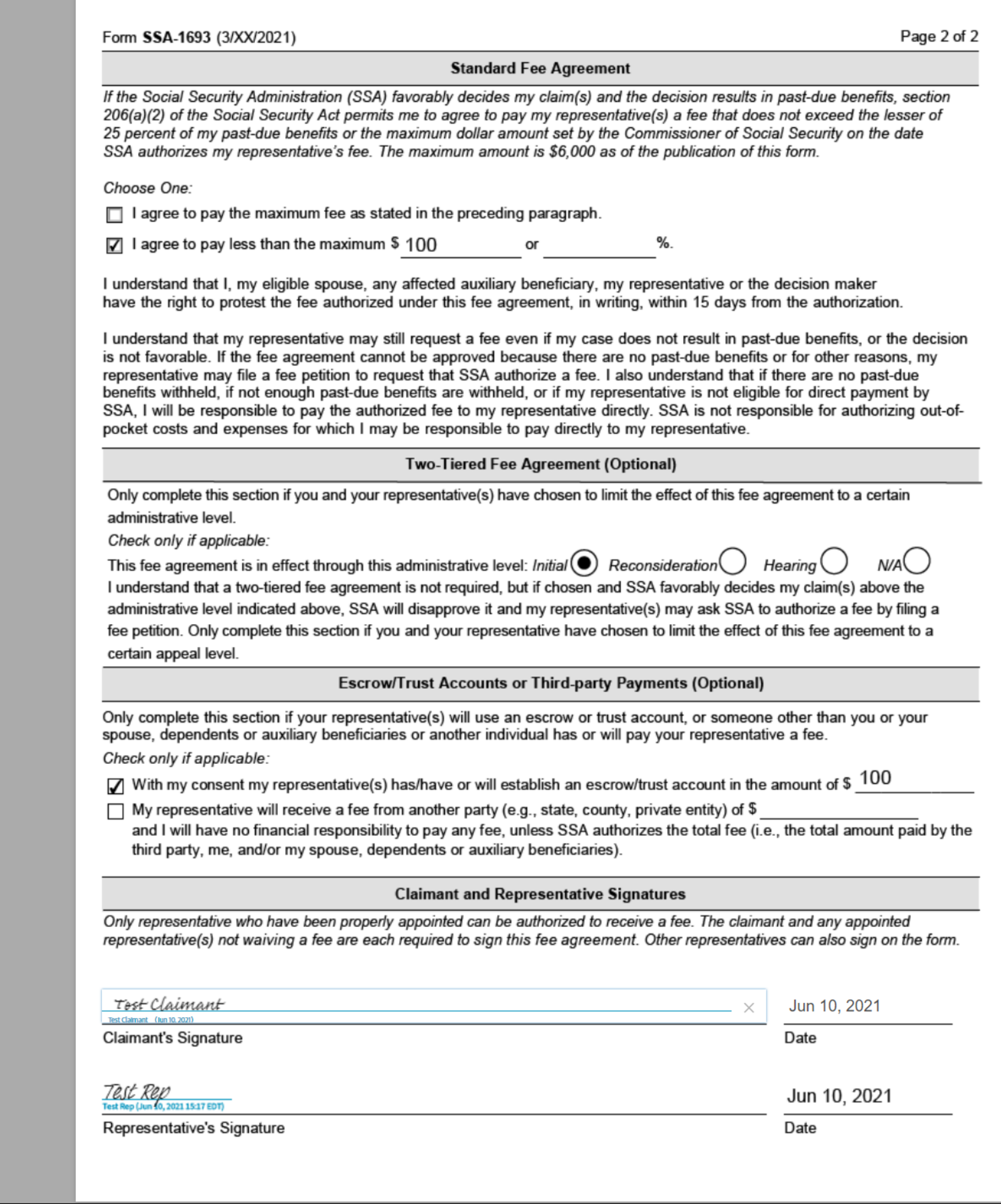

By signing, I agree to both this agreement and the <u>Consumer Disclosure</u>. My use of Adobe<br>Sign is governed by the <u>Adobe Terms of Use</u>.

**Click to Sign** 

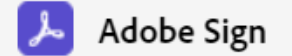

Options  $\mathbf{\triangledown}$ 

Fee Agreement for Representati...

 $\odot$  -

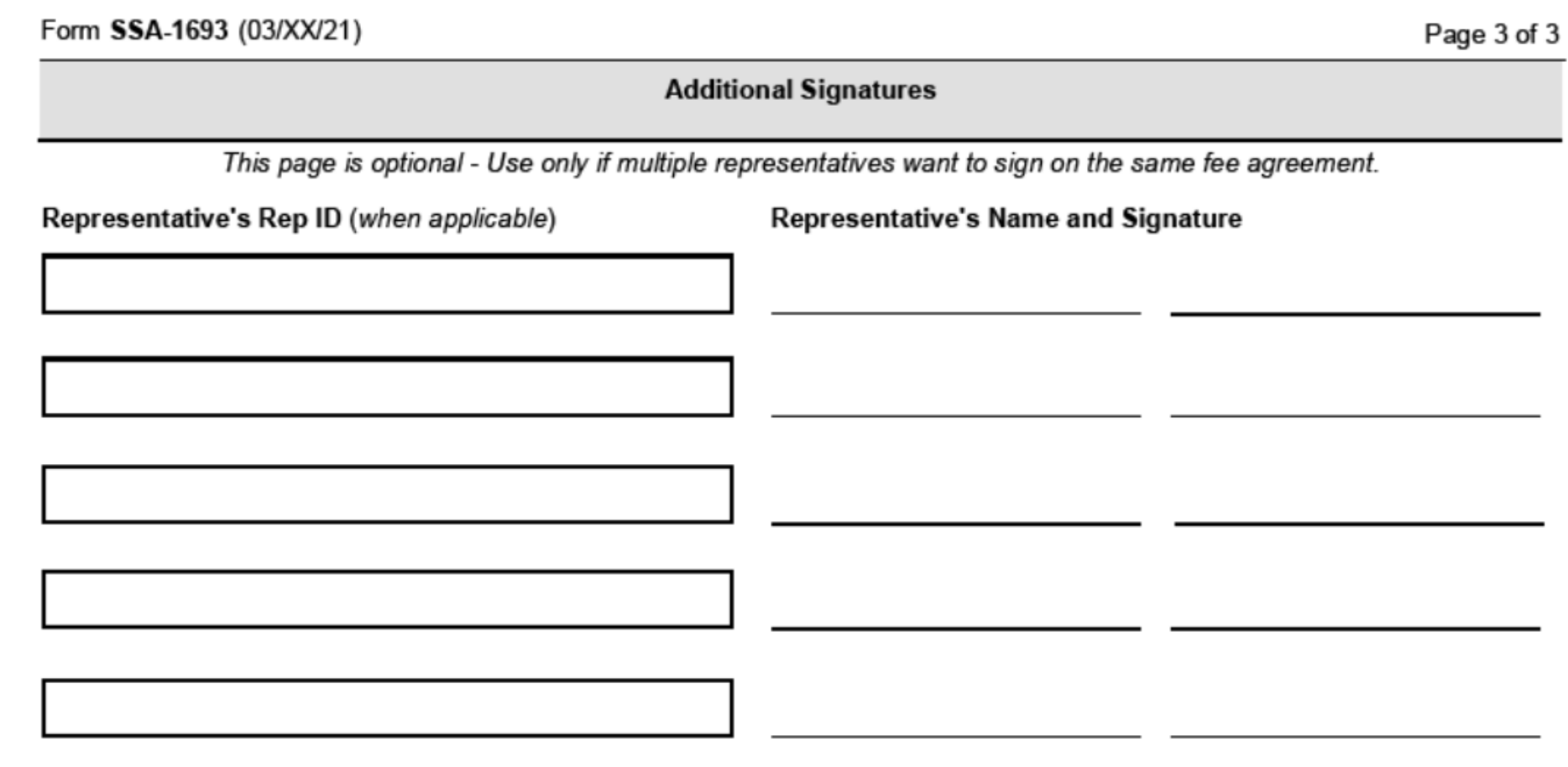

By signing, I agree to both this agreement and the Consumer Disclosure. My use of Adobe Sign is governed by the Adobe Terms of Use.

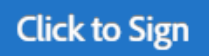

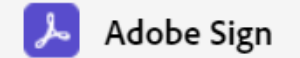

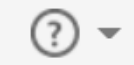

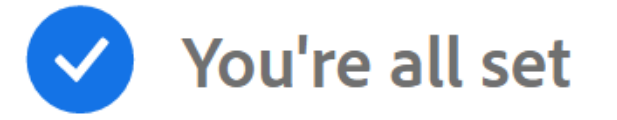

## You finished signing "Fee Agreement for Representation Before the Social Security Administration".

Next, following people still need to take action:

• Add. Rep Email Address (signer)

All parties will be notified via email. You can also download a copy of what you just signed.

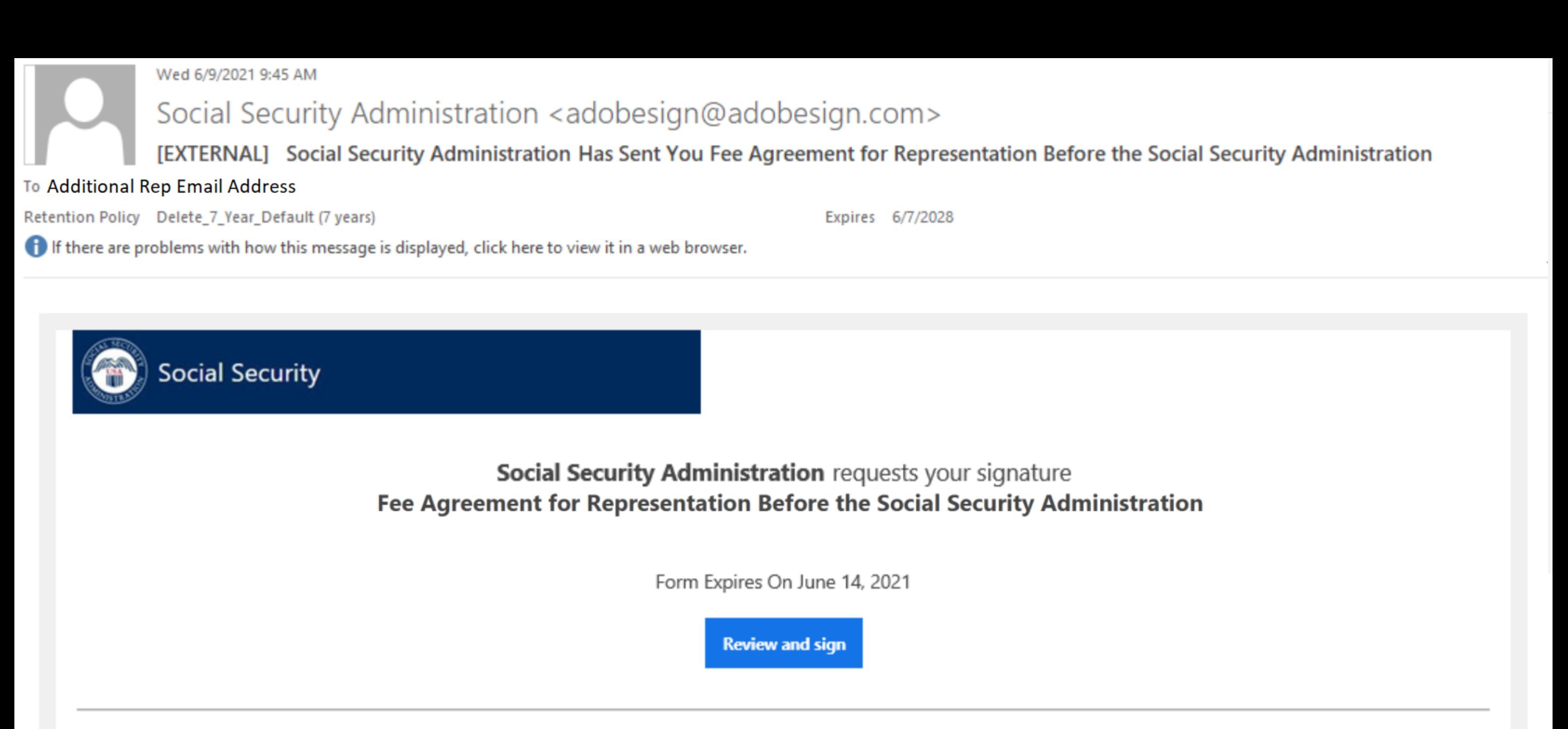

## THIS LINK EXPIRES IN TEN (10) CALENDAR DAYS.

You have a document to review and sign. You can access the document using the link above. For additional security, the appointed representative has set a password for this document. If you are not the appointed representative, you will need to contact the appointed representative to get the password in order to review this document. If any of the information in the document is incorrect or if you disagree with any of the information, the appointed representative should restart the process.

This link is personalized for you and, for security purposes, we recommend that you do NOT forward/share this email or link with others. If you DO forward/share this email or link with others, you accept the risk that, by sharing your personal information, the person assisting you may misuse your personal information. If you have any questions about this email or feel that you received this in error, please contact SSA at 1-800-772-1213 (TTY 1-800-325-0778) between 8:00 am - 7:00 pm, Monday through Friday.

## **Suspect Social Security Fraud?**

If you suspect Social Security fraud, please visit https://oig.ssa.gov/report or call the Inspector General's Fraud Hotline at 1-800-269-0271 (TTY 1-800-501-2101).

### SOCIAL SECURITY ADMINISTRATION

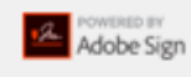

By proceeding, you agree that this agreement may be signed using electronic or handwritten signatures.

To ensure that you continue receiving our emails, please add adobesign@adobesign.com to your address book or safe list.

@ 2020 Adobe. All rights reserved.

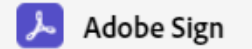

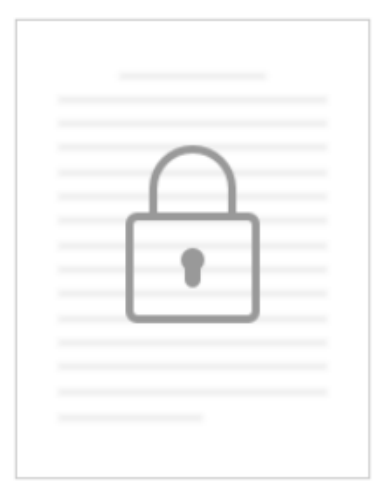

## This Document is Password Protected

You need a password to access this document. If you don't have a password, you will need to contact Social Security Administration to obtain it.

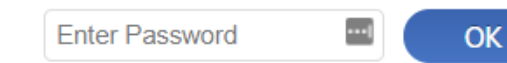

Options  $\vee$ 

Fee Agreement for Representati...

⑦ -

Form SSA-1693 (3/XX/2021) Social Security Administration

OMB No. 0960-0810

## INSTRUCTIONS FOR COMPLETING FORM SSA-1693

### We will email you a link to download and save a copy of the completed form for your records.

YOU DO NOT HAVE TO SIGN THIS FORM - Your appointed representative initiated this form online. Use and sign this form only if you agree to its terms. If you do not agree, do not sign it. Refusing to sign the form will not affect how we will process your claim, or our future decisions about it. In this document, "you" means the claimant, beneficiary, auxiliary, or spouse. In this document, "us" and "SSA" means the Social Security Administration. Do not file form SSA-1693 unless you have appointed the representative (e.g., filed an SSA-1696) for a claim or issue you have pending with us.

If you suspect Social Security Fraud, please visit http://oig.ssa.gov/report or call the Inspector General's Fraud Hotline at 1-800-269-0271 (TTY 1-866-501-2101).

### Requesting a fee for representational services

Your appointed representative can ask for a fee for the services he or she provided in your claim. Not all representatives ask for a fee, and some only charge a fee if they win your case. To charge you a fee, your representative(s) generally must get our approval. Your representative can get our approval by submitting a fee agreement (you may use this form) or a fee petition. You and your representative choose which of these two processes to use. Under the fee agreement process, the amount your representative can ask for is limited by the Social Security Act. Under the fee petition process, your representative can ask for a higher fee. For more information on fees, fee processes, and our rules, visit our website at www.ssa.gov/representation. Registration

### Representatives who seek direct payment of their fee must first register with us. For more information on representative registration, visit us online at www.ssa.gov/ar, contact us at 1-800-772-1213 (TTY 1-800-325-0778), or contact your local Social Security office.

### When to file a fee agreement

Your representative(s) must file your fee agreement before we issue a favorable decision in your case. If you or your representative(s) submit the fee agreement after our decision, we will disapprove your fee agreement.

### What you have to pay

Under the terms of a fee agreement, you agree to pay an amount up to 25 percent of your total past-due benefits or an amount set by us, whichever is less. You must pay the fee we authorize. Your spouse, dependents or your auxiliary beneficiaries will also pay a fee unless they have their own representation. In addition to the fee we authorize, you may also have to pay:

- Fees authorized by a Federal court for services your attorney provided during court proceedings, and
- Any "out-of-pocket" expenses your representative may incur (e.g., costs for making copies of a doctor's or hospital's records). Note: These fees and expenses do not require our authorization.

### Two-tiered fee agreements

You and your representative(s) should complete this field only if you want to limit the effect of this fee agreement to a certain administrative level. If you choose this option and your case is appealed beyond the specified administrative level, your representative(s) can file a fee petition. Under the fee petition process, the authorized fee may be higher than the amount that can be authorized under the fee agreement process.

### **Trust or escrow accounts**

Your representative may accept money from you before we authorize a fee as long as he or she holds it in a trust or escrow account according to our rules and policy. If you choose to enter into the trust or escrow agreement with your representative, you may willingly deposit the money in the trust or escrow account and tell us on this form. Only complete this field if your representative is using an escrow or trust account.

### Third-party payments

We collect information on payments your representative may receive from a third party for services he or she provided to you during the administrative proceedings. These fees may be in lieu of your fee payment, or may be in addition to your payment. We may consider these payments during our authorization process to determine if we need to authorize these fees under our rules. All statutory and regulatory rules continue to apply in situations involving third-party payments.

### Withholding of funds and direct payment to your representative

 $\checkmark$ 

Start

If your representative is eligible under our rules to receive an authorized fee directly from us out of your past-due benefits, we usually withhold 25 percent of your past-due benefits for direct payment of that fee. However, you are responsible for paying your representative the authorized fee if:

• the amount of the fee we approve is more than the amount held for you in a trust or escrow account, or more than the amount we can pay to your representative from your past-due benefits,

 $1 / 5$ 

 $\bigoplus$ 

盂

 $\Theta$ 

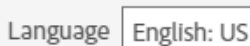

 $\times$ 

### Options  $\vee$

Fee Agreement for Representati...

Page 2 of 2

- Form SSA-1693 (3/XX/2021)
- we did not withhold past-due benefits,
- your claim did not result in past-due benefits,
- your representative is not eligible under our rules for direct payment of the fee from us,
- your representative waived direct payment of the fee from us.
- you ended the appointment of the representative before we issued a favorable decision,
- your representative withdrew from representing you before we issued a favorable decision,
- your representative was disqualified or suspended from acting as a representative before we issued the direct payment,
- your representative did not submit a valid fee agreement before the first favorable decision in your claim or did not:  $\circ$  ask for our approval of a fee with a fee petition until 60 days after the date of your notice of award, or
	- o timely tell us that he or she planned to ask for a fee with a fee petition.

### **Electronic Signatures**

If you agree to its terms, you and your representative(s) must electronically sign, date, and submit this form by selecting the "Click to Sign" button. If you are appointing multiple representatives, all of your representatives who intend to ask for a fee for services provided on your claim must sign on a single fee agreement for the fee agreement to be approved. Unlike the paper version of this form, this online version only allows for the signatures of up to six representatives. If you have appointed, or intend to appoint, more than six representatives who want to charge and receive a fee for the services provided on your claim, you cannot use this online version.

### Privacy Act Statement - Collection and Use of Personal Information

Sections 206 and 1631(d) of the Social Security Act, as amended, allow us to collect this information. Furnishing us this information is voluntary. However, failing to provide all or part of the information may affect the amount of fees authorized for services rendered before us.

We will use the information you provide to authorize fees for services rendered to the claimant named on the form. We may also share your information for the following purposes, called routine uses:

- To a claimant's representative to the extent necessary to dispose of a fee petition or fee agreement; except for pre- $\bullet$ decisional deliberative documents, such as analyses and recommendations prepared for the decision-maker;
- To contractors and other Federal agencies, as necessary, for the purpose of assisting SSA in the efficient administration  $\bullet$ of its programs; and
- $\bullet$ To the Internal Revenue Service and to State and local government tax agencies in response to inquiries regarding receipt of fees we paid directly starting in calendar year 2007.

In addition, we may share this information in accordance with the Privacy Act and other Federal laws. For example, where authorized, we may use and disclose this information in computer matching programs, in which our records are compared with other records to establish or verify a person's eligibility for Federal benefit programs and for repayment of incorrect or delinquent debts under these programs.

A list of additional routine uses is available in our Privacy Act System of Records Notices (SORN) 60-0003, entitled Attorney Fee File, as published in the Federal Register (FR) on January 11, 2006, at 71 FR 1803; 60-0089, entitled Claims Folders System, as published in the FR on October 31, 2009, at 84 FR 58422; and 60-0325, entitled Appointed Representative File, as published in the FR on October 8, 2009, at 74 FR 51940. Additional information and a full listing of all our SORNs are available on our website at www.ssa.gov/privacy.

### **Paperwork Reduction Act Statement**

This information collection meets the clearance requirements of 44 U.S.C. § 3507, as amended by Section 2 of the Paperwork Reduction Act of 1995. You do not need to answer these questions unless we display a valid Office of Management and Budget (OMB) control number. We estimate that it will take about 7 minutes to read the instructions, gather the facts, and answer the questions. You may send us comments on our time estimate to SSA, 6401 Security Boulevard, Baltimore, MD 21235-6401. Send only comments relating to our time estimate to this address, not the completed form.

 $2$  / 5

 $\Theta$   $\Theta$   $\mathbf{T}$ 

### **References**

- $\cdot$  18 U.S.C. §§ 203, 205, and 207.
- $\cdot$  26 U.S.C. §§ 6041 and 6045(f)
- 42 U.S.C.  $\S$ § 406(a), 1320a-6, and 1383(d)2)
- 20 CFR §§ 404.1700 et seq. and 416.1500 et seq.

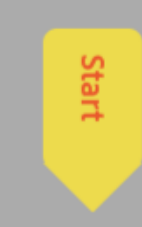

Language | English: US

 $\checkmark$ 

© 2021 Adobe. All rights reserved. Terms Consumer Disclosure Trust Cookie preferences

### Next Required 2

Options  $\vee$ 

 $\odot$  -

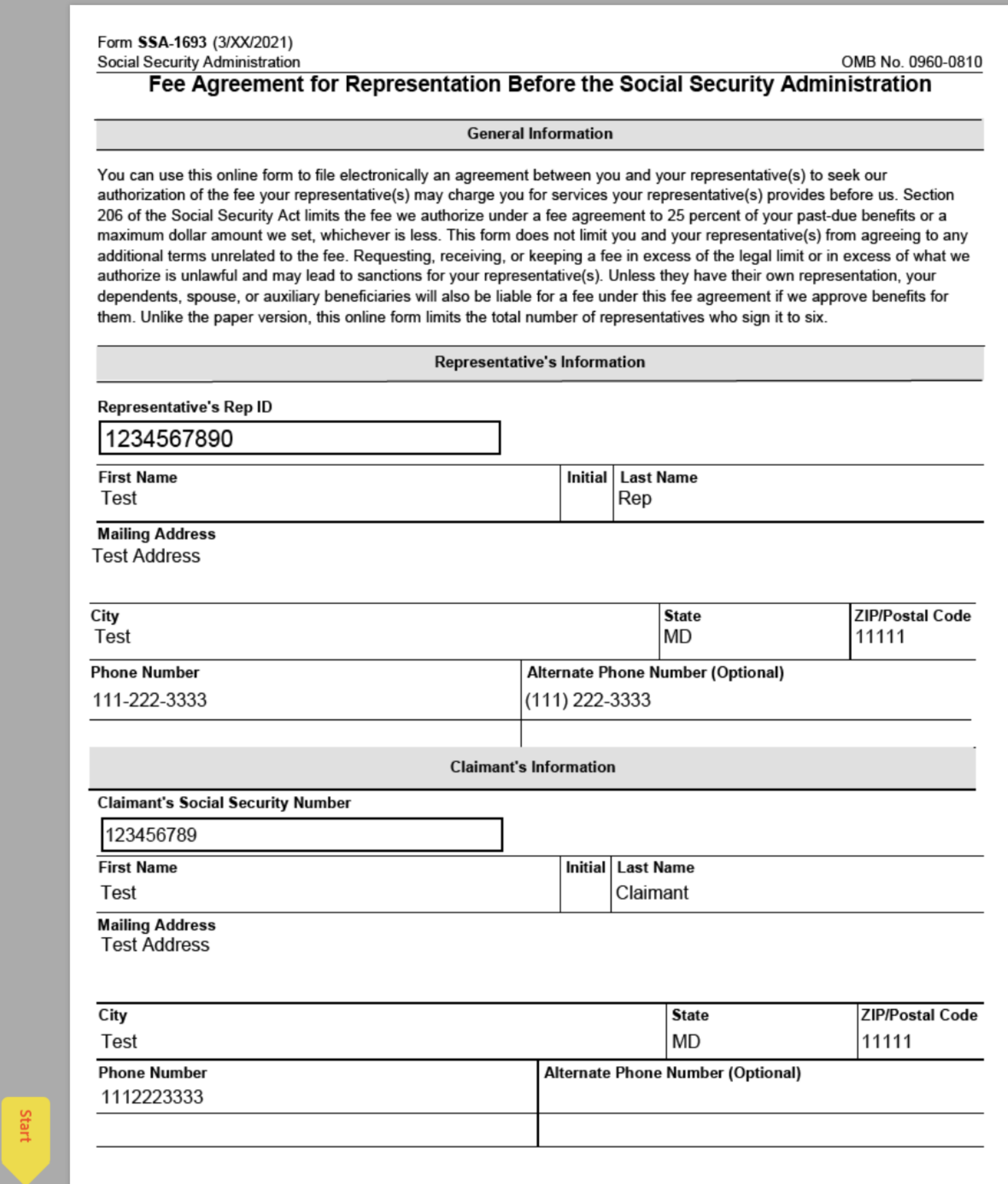

↑ ↓ 3 /5 0 ⊕ ±

Options  $\vee$ 

Fee Agreement for Representati...

 $\odot$  -

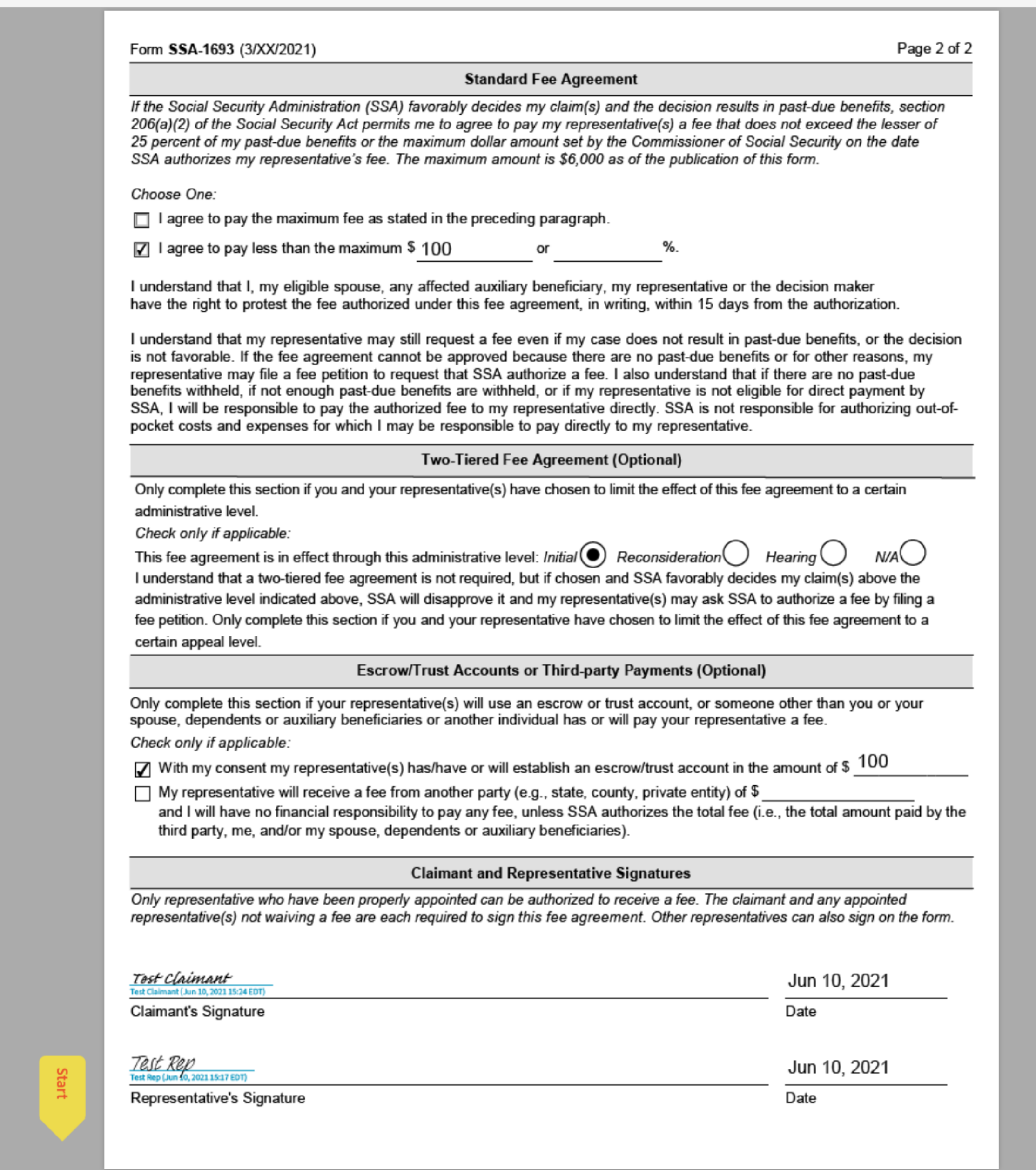

↑ ↓ 4 /5 | → ⊕ ±

 $\times$ 

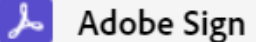

 $\checkmark$ 

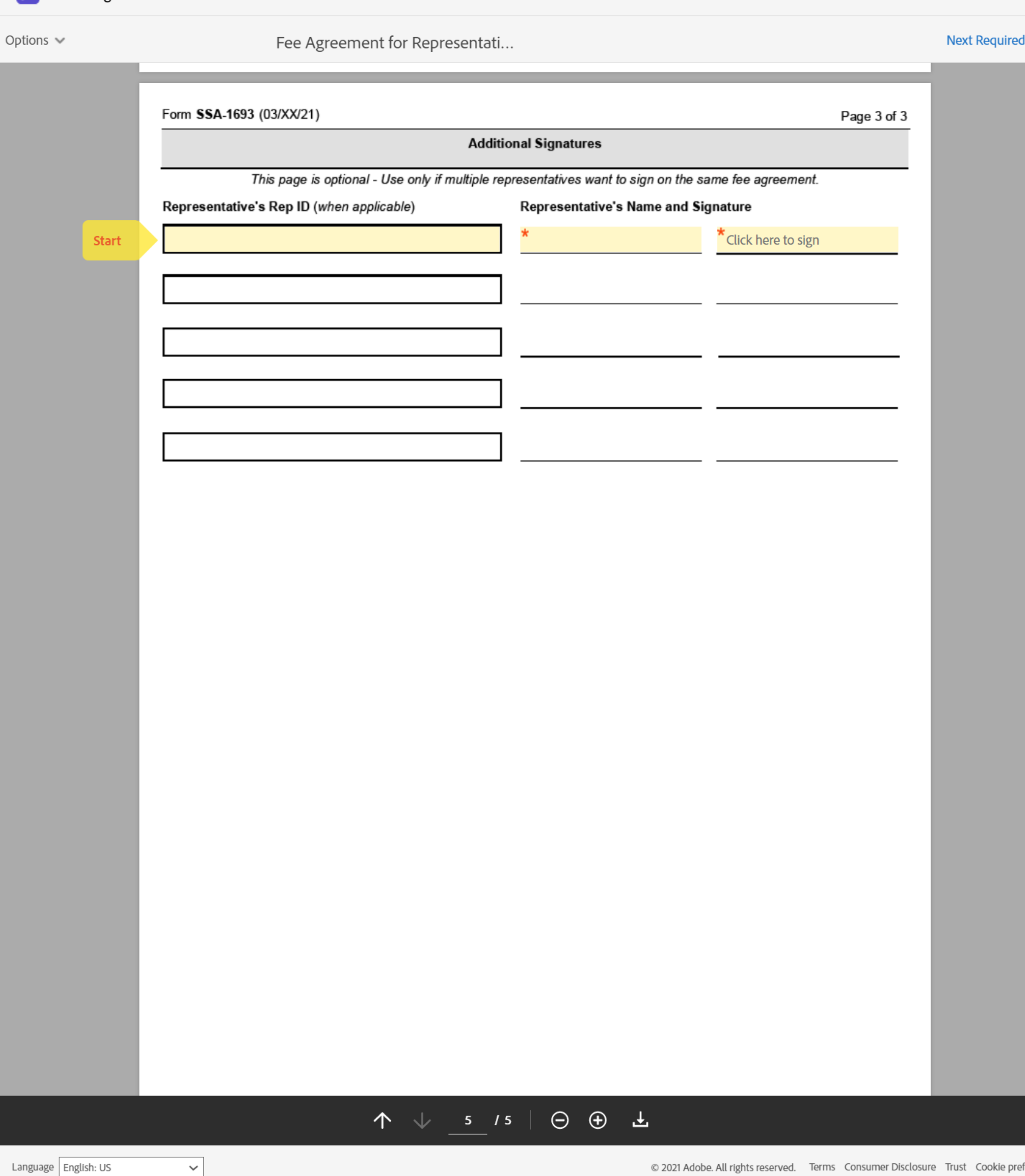

 $\times$ 

 $\begin{array}{|c|c|}\n\hline\n2\n\end{array}$ 

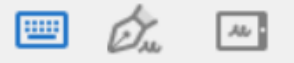

Draw Mobile **Type** 

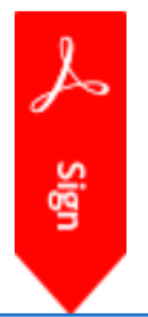

Additional Rep

Clear

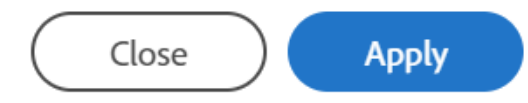

Options  $\vee$ 

Fee Agreement for Representati...

 $\odot$  -

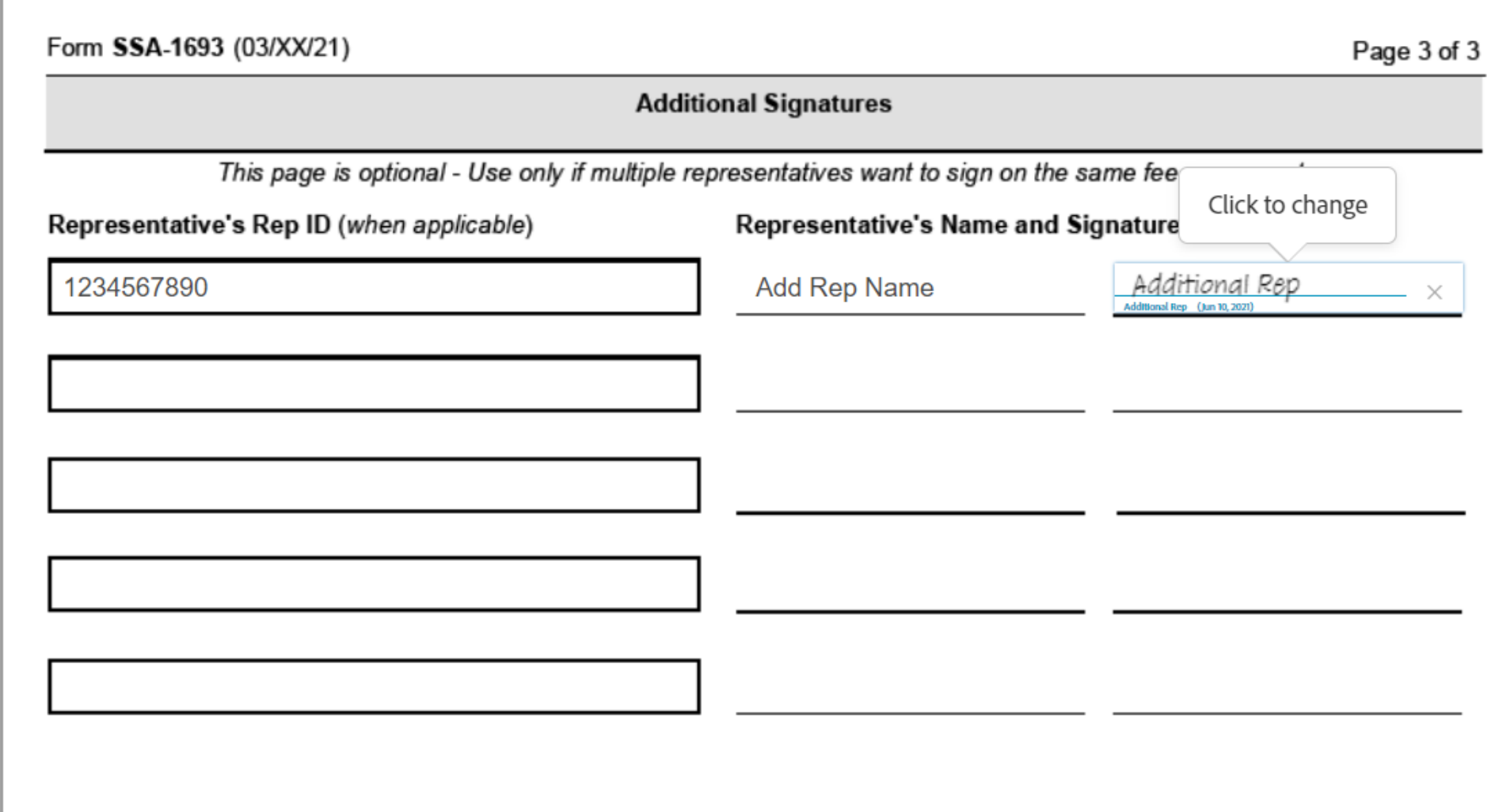

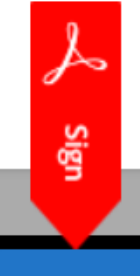

By signing, I agree to both this agreement and the <u>Consumer Disclosure</u>. My use of Adobe<br>Sign is governed by the <u>Adobe Terms of Use</u>.

**Click to Sign** 

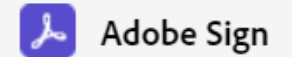

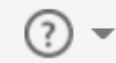

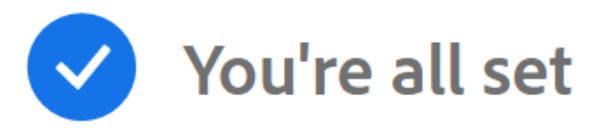

## You finished signing "Fee Agreement for Representation Before the Social Security Administration".

All parties will be notified via email. You can also download a copy of what you just signed.

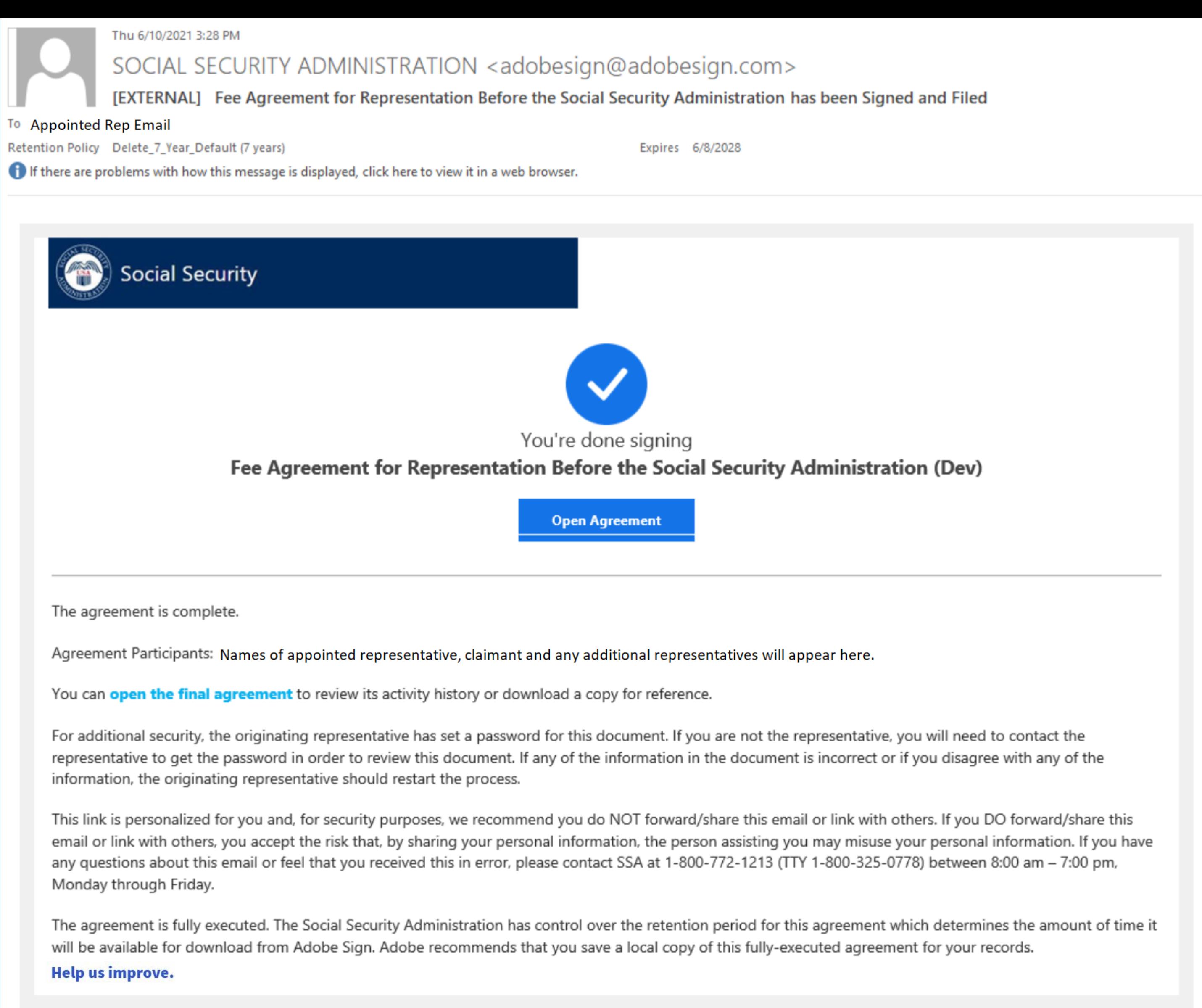

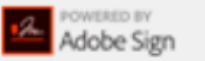

Need your own documents signed? Adobe Sign can help save you time. Learn more.

To ensure that you continue receiving our emails, please add adobesign@adobesign.com to your address book or safe list.

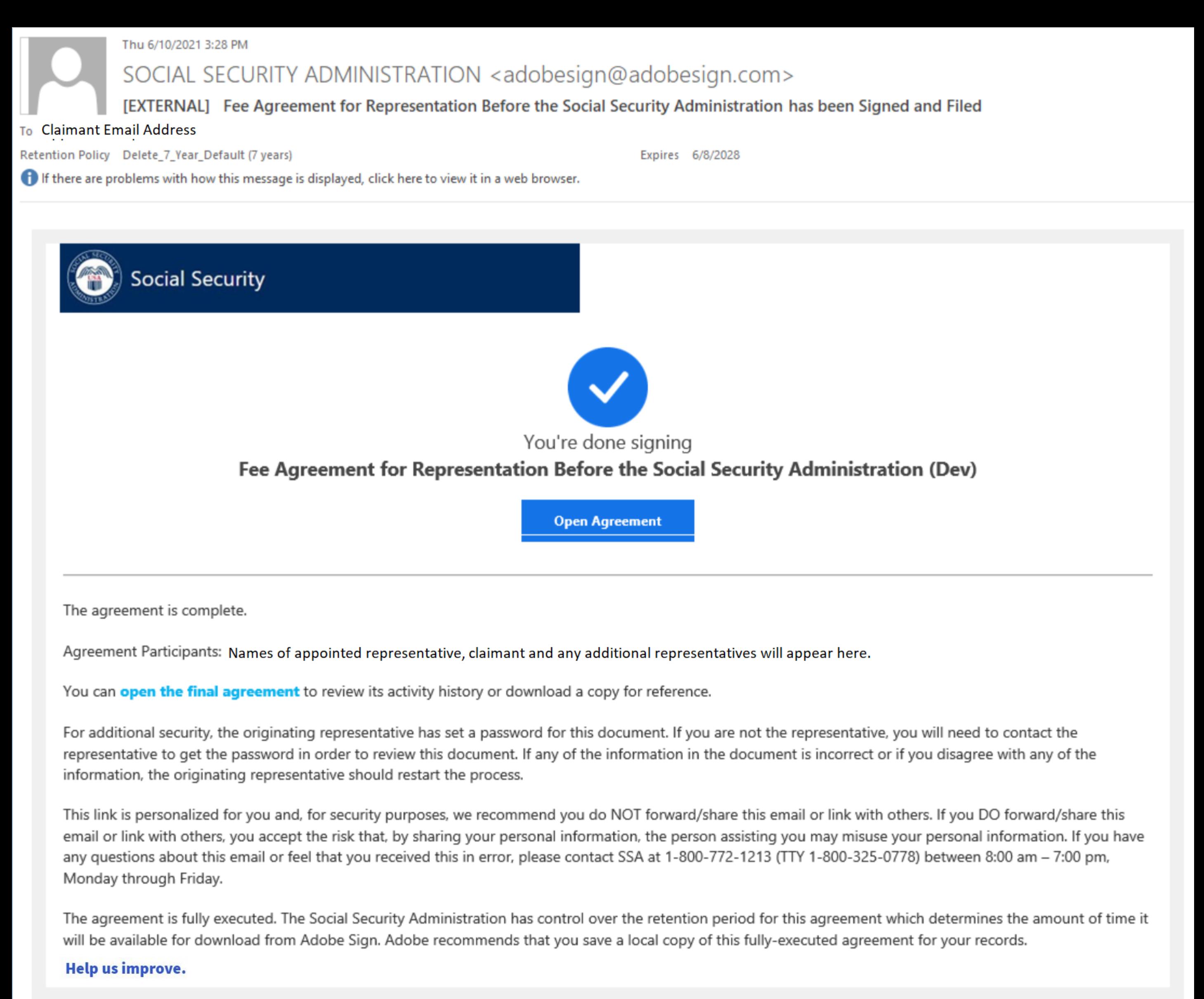

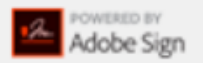

Need your own documents signed? Adobe Sign can help save you time. Learn more.

To ensure that you continue receiving our emails, please add adobesign@adobesign.com to your address book or safe list.

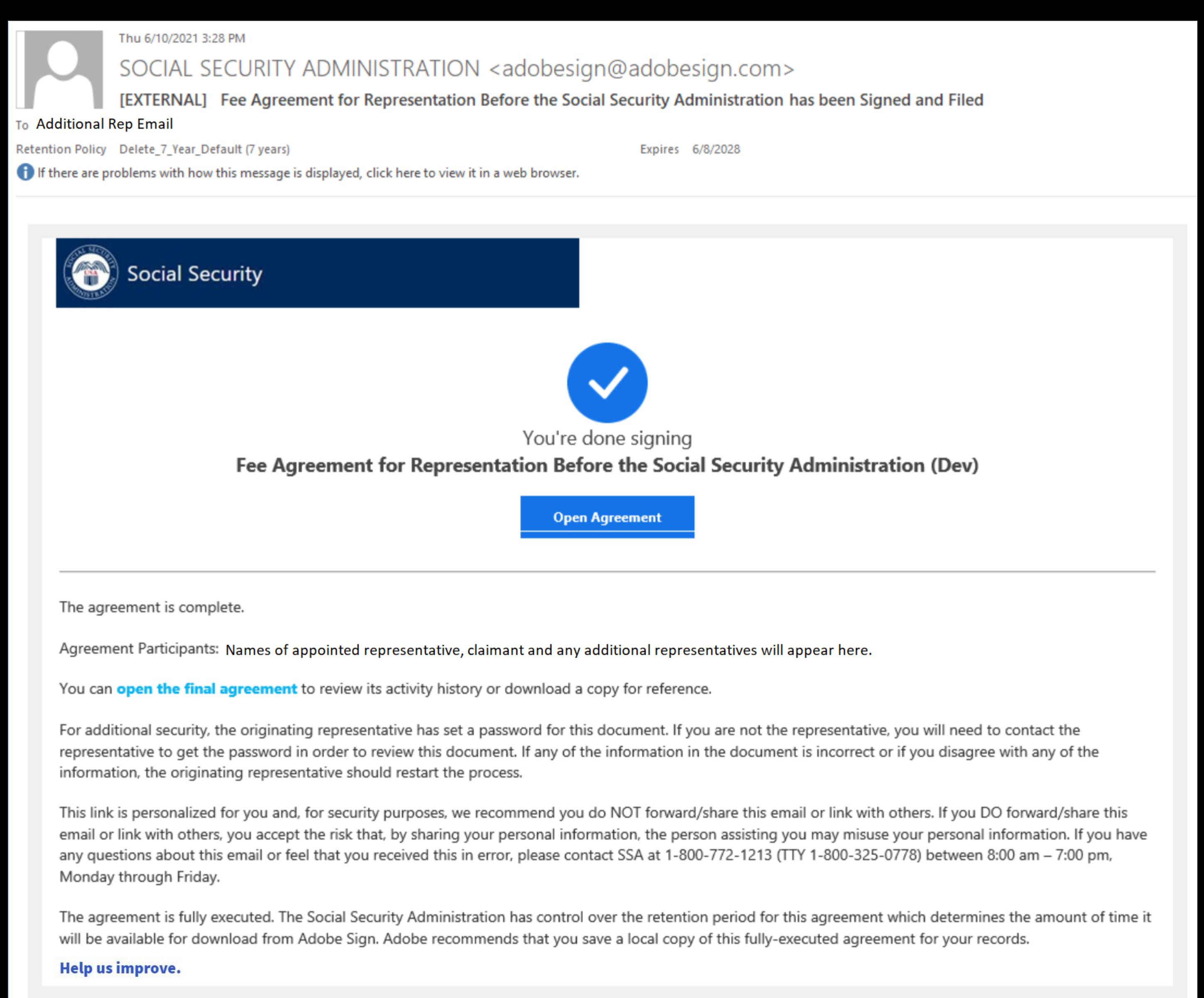

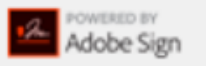

Need your own documents signed? Adobe Sign can help save you time. Learn more.

To ensure that you continue receiving our emails, please add adobesign@adobesign.com to your address book or safe list.

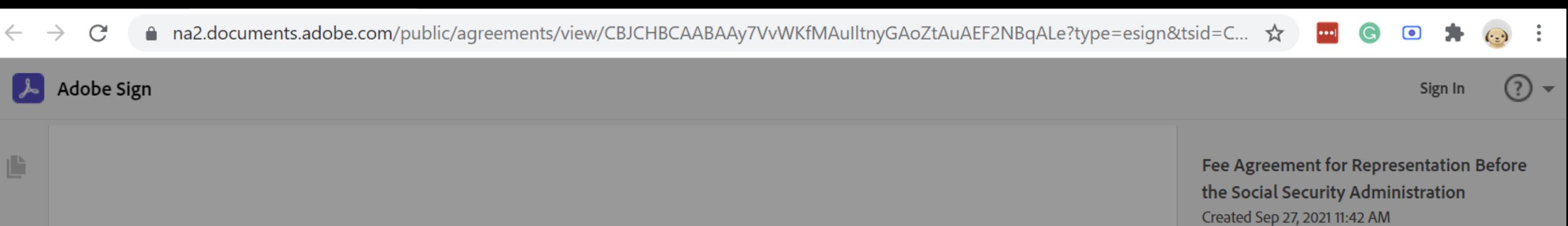

From: Social Security Administration (eformpasswordautoreply@ssa.gov)

### Status: Signed

Message: THIS LINK EXPIRES IN TEN (10) CALENDAR DAYS. You have a document to review and sign. You can access the document using the link above. For additional security, the originating representative has set

### See more

## **Actions**

 $E_{\odot}$ Download PDF

喝 Download Audit Report

**Add Notes** 同

> 3 Recipients (3 Completed)

> Activity

## Password Required

This file is password protected. To access it, please enter the password.

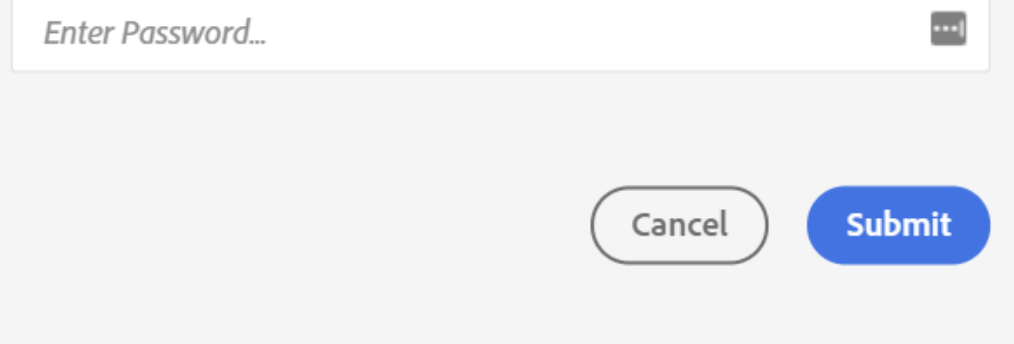

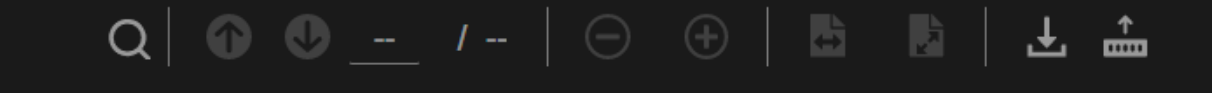

 $\vert$   $\vert$ 

 $\mathcal{C}$ 

 $\rightarrow$ 

L

И

□ na2.documents.adobe.com/public/agreements/view/CBJCHBCAABAAy7VvWKfMAulltnyGAoZtAuAEF2NBqALe?type=esign&tsid=CBF...

Adobe Sign

Form SSA-1693-APP (06-2021) Social Security Administration

OMB No. 0960-0810

## **INSTRUCTIONS FOR COMPLETING FORM SSA-1693**

We will email you a link to download and save a copy of the completed form for your records.

YOU DO NOT HAVE TO SIGN THIS FORM - Your appointed representative initiated this form online. Use and sign this form only if you agree to its terms. If you do not agree, do not sign it. Refusing to sign the form will not affect how we will process your claim, or our future decisions about it. In this document, "you" means the claimant, beneficiary, auxiliary, or spouse. In this document, "us" and "SSA" means the Social Security Administration. Do not file form SSA-1693 unless you have appointed the representative (e.g., filed an SSA-1696) for a claim or issue you have pending with us.

If you suspect Social Security Fraud, please visit http://oig.ssa.gov/report or call the Inspector General's Fraud Hotline at 1-800-269-0271 (TTY 1-866-501-2101).

### Requesting a fee for representational services

Your appointed representative can ask for a fee for the services he or she provided in your claim. Not all representatives ask for a fee, and some only charge a fee if they win your case. To charge you a fee, your representative(s) generally must get our approval. Your representative can get our approval by submitting a fee agreement (you may use this form) or a fee petition. You and your representative choose which of these two processes to use. Under the fee agreement process, the amount vour representative can ask for is limited by the Social Security Act. Under the fee petition process, your representative can ask for a higher fee. For more information on fees, fee processes, and our rules, visit our website at www.ssa.gov/representation.

### Registration

Representatives who seek direct payment of their fee must first register with us. For more information on representative registration, visit us online at www.ssa.gov/ar, contact us at 1-800-772-1213 (TTY 1-800-325-0778), or contact your local Social Security office.

### When to file a fee agreement

Your representative(s) must file your fee agreement before we issue a favorable decision in your case. If you or your representative(s) submit the fee agreement after our decision, we will disapprove your fee agreement.

### What you have to pay

Under the terms of a fee agreement, you agree to pay an amount up to 25 percent of your total past-due benefits or an amount set by us, whichever is less. You must pay the fee we authorize. Your spouse, dependents or your auxiliary beneficiaries will also pay a fee unless they have their own representation. In addition to the fee we authorize, you may also have to pay:

- Fees authorized by a Federal court for services your attorney provided during court proceedings, and
- Any "out-of-pocket" expenses your representative may incur (e.g., costs for making copies of a doctor's or hospital's records). Note: These fees and expenses do not require our authorization.

### Two-tiered fee agreements

You and your representative(s) should complete this field only if you want to limit the effect of this fee agreement to a certain administrative level. If you choose this option and your case is appealed beyond the specified administrative level, your representative(s) can file a fee petition. Under the fee petition process, the authorized fee may be higher than the amount that can be authorized under the fee agreement process.

### **Trust or escrow accounts**

Your representative may accept money from you before we authorize a fee as long as he or she holds it in a trust or escrow account according to our rules and policy. If you choose to enter into the trust or escrow agreement with your representative, you may willingly deposit the money in the trust or escrow account and tell us on this form. Only complete this field if your representative is using an escrow or trust account.

### Third-party payments

We collect information on payments your representative may receive from a third party for services he or she provided to you during the administrative proceedings. These fees may be in lieu of your fee payment, or may be in addition to your payment. We may consider these payments during our authorization process to determine if we need to authorize these fees under our rules. All statutory and regulatory rules continue to apply in situations involving third-party payments.

### Withholding of funds and direct payment to your representative

 $\checkmark$ 

If your representative is eligible under our rules to receive an authorized fee directly from us out of your past-due benefits, we usually withhold 25 percent of your past-due benefits for direct payment of that fee. However, you are responsible for paying your representative the authorized fee if:

一番

 $Q \left| \begin{array}{ccc} \circ & \circ & \circ \\ \circ & \circ & \circ \end{array} \right|$  1 / 5  $\left| \begin{array}{ccc} \circ & \circ & \circ \\ \circ & \circ & \circ \end{array} \right|$ 

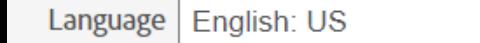

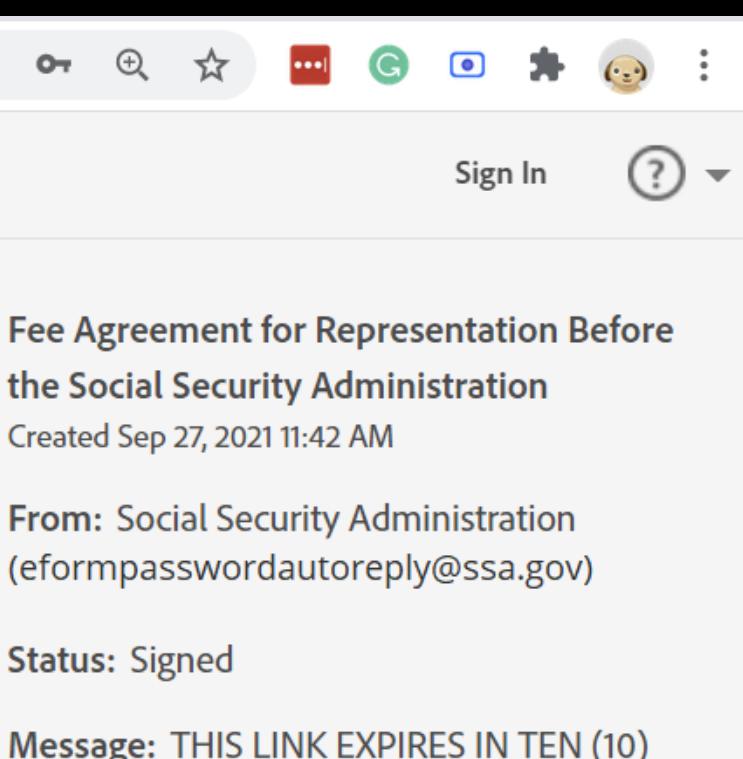

CALENDAR DAYS. You have a document to

document using the link above. For additional

security, the originating representative has set

See more

review and sign. You can access the

**Download PDF** 

**Add Notes** 

> 3 Recipients (3 Completed)

Download Audit Report

**Actions** 

齿

巨

> Activity

C

Ľ

П

Form SSA-1693-APP (06-2021)

- we did not withhold past-due benefits,
- your claim did not result in past-due benefits,
- your representative is not eligible under our rules for direct payment of the fee from us,
- your representative waived direct payment of the fee from us,
- you ended the appointment of the representative before we issued a favorable decision,
- your representative withdrew from representing you before we issued a favorable decision,
- your representative was disqualified or suspended from acting as a representative before we issued the direct payment,
- your representative did not submit a valid fee agreement before the first favorable decision in your claim or did not:
	- $\circ$  ask for our approval of a fee with a fee petition until 60 days after the date of your notice of award, or
	- $\circ$  timely tell us that he or she planned to ask for a fee with a fee petition.

### **Electronic Signatures**

If you agree to its terms, you and your representative(s) must electronically sign, date, and submit this form by selecting the "Click to Sign" button. If you are appointing multiple representatives, all of your representatives who intend to ask for a fee for services provided on your claim must sign on a single fee agreement for the fee agreement to be approved. Unlike the paper version of this form, this online version only allows for the signatures of up to six representatives. If you have appointed, or intend to appoint, more than six representatives who want to charge and receive a fee for the services provided on your claim, you cannot use this online version.

### **Privacy Act Statement - Collection and Use of Personal Information**

Sections 206 and 1631(d) of the Social Security Act, as amended, allow us to collect this information. Furnishing us this information is voluntary. However, failing to provide all or part of the information may affect the amount of fees authorized for services rendered before us.

We will use the information you provide to authorize fees for services rendered to the claimant named on the form. We may also share your information for the following purposes, called routine uses:

- To a claimant's representative to the extent necessary to dispose of a fee petition or fee agreement; except for predecisional deliberative documents, such as analyses and recommendations prepared for the decision-maker;
- To contractors and other Federal agencies, as necessary, for the purpose of assisting SSA in the efficient administration of its programs; and
- To the Internal Revenue Service and to State and local government tax agencies in response to inquiries regarding receipt of fees we paid directly starting in calendar year 2007.

In addition, we may share this information in accordance with the Privacy Act and other Federal laws. For example, where authorized, we may use and disclose this information in computer matching programs, in which our records are compared with other records to establish or verify a person's eligibility for Federal benefit programs and for repayment of incorrect or delinquent debts under these programs.

A list of additional routine uses is available in our Privacy Act System of Records Notices (SORN) 60-0003, entitled Attorney Fee File, as published in the Federal Register (FR) on January 11, 2006, at 71 FR 1803; 60-0089, entitled Claims Folders System, as published in the FR on October 31, 2009, at 84 FR 58422; and 60-0325, entitled Appointed Representative File, as published in the FR on October 8, 2009, at 74 FR 51940. Additional information and a full listing of all our SORNs are available on our website at www.ssa.gov/privacy.

### **Paperwork Reduction Act Statement**

This information collection meets the clearance requirements of 44 U.S.C. § 3507, as amended by Section 2 of the Paperwork Reduction Act of 1995. You do not need to answer these questions unless we display a valid Office of Management and Budget (OMB) control number. We estimate that it will take about 7 minutes to read the instructions, gather the facts, and answer the questions. You may send us comments on our time estimate to SSA, 6401 Security Boulevard, Baltimore, MD 21235-6401. Send only comments relating to our time estimate to this address, not the completed form.

圈

土一

### References

- $\cdot$  18 U.S.C. §§ 203, 205, and 207,
- 26 U.S.C.  $\S$ § 6041 and 6045(f)
- 42 U.S.C. §§ 406(a), 1320a-6, and 1383(d)2)

 $\checkmark$ 

 $Q \mid$ 

Page 2 of 2

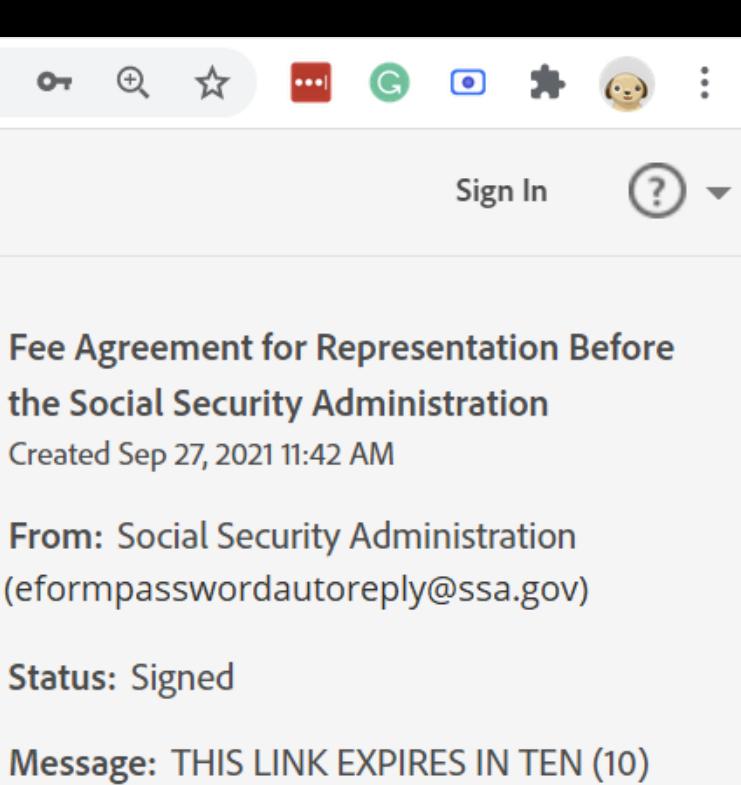

CALENDAR DAYS. You have a document to

document using the link above. For additional

security, the originating representative has set

See more

review and sign. You can access the

Download PDF

**Add Notes** 

> 3 Recipients (3 Completed)

Download Audit Report

**Actions** 

齿

昂

巨

> Activity

Ë

H

Form SSA-1693-APP (06-2021)

**Social Security Administration** 

OMB No. 0960-0810

Fee Agreement for Representation Before the Social Security Administration

### **General Information**

You can use this online form to file electronically an agreement between you and your representative(s) to seek our authorization of the fee your representative(s) may charge you for services your representative(s) provides before us. Section 206 of the Social Security Act limits the fee we authorize under a fee agreement to 25 percent of your past-due benefits or a maximum dollar amount we set, whichever is less. This form does not limit you and your representative(s) from agreeing to any additional terms unrelated to the fee. Requesting, receiving, or keeping a fee in excess of the legal limit or in excess of what we authorize is unlawful and may lead to sanctions for your representative(s). Unless they have their own representation, your dependents, spouse, or auxiliary beneficiaries will also be liable for a fee under this fee agreement if we approve benefits for them. Unlike the paper version, this online form limits the total number of representatives who sign it to six.

**Representative's Information** 

## Fee Agreement for Representation Before the Social Security Administration Created Jun 10, 2021 3:12 PM

 $\boldsymbol{\Theta}$ 

Sign In

Guest

From: Social Security Administration (eformpasswordautoreply@ssa.gov)

**Status: Signed** 

Message: THIS LINK EXPIRES IN TEN (10) CALENDAR DAYS. You have a document to review and sign. You can access the document using the link above. For additional security, the originating representative has set

## See more

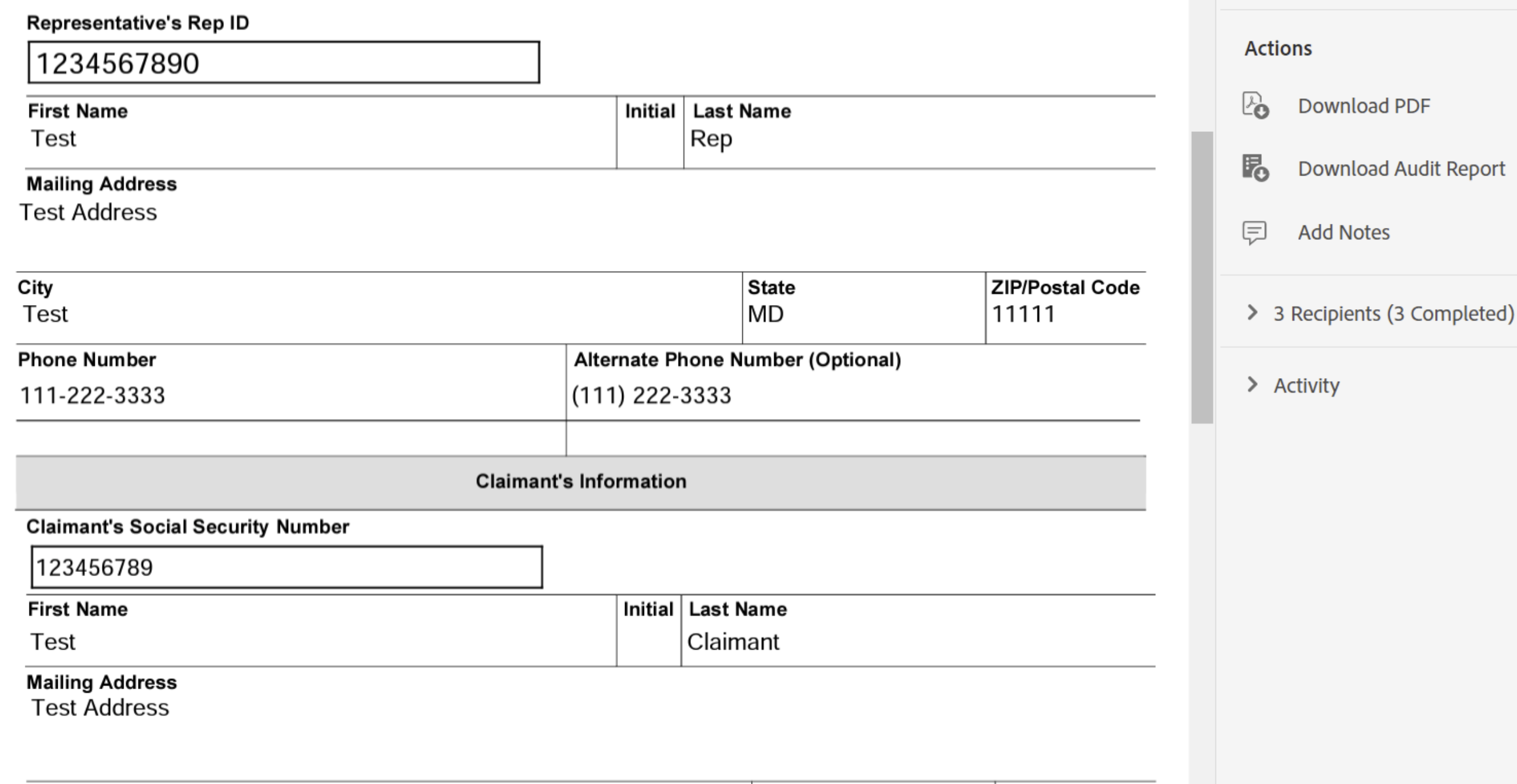

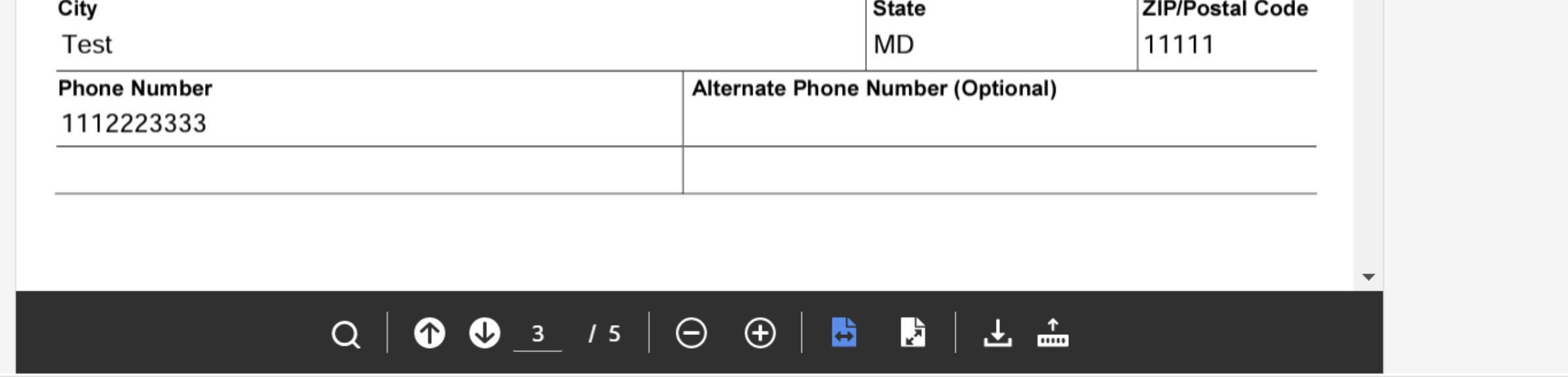

© 2021 Adobe. All rights reserved. Terms Consumer Disclosure Trust Cookie preferences

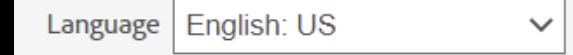

Form SSA-1693-APP (06-2021)

Page 2 of 2

**Standard Fee Agreement** 

If the Social Security Administration (SSA) favorably decides my claim(s) and the decision results in past-due benefits, section 206(a)(2) of the Social Security Act permits me to agree to pay my representative(s) a fee that does not exceed the lesser of 25 percent of my past-due benefits or the maximum dollar amount set by the Commissioner of Social Security on the date SSA authorizes my representative's fee. The maximum amount is \$6,000 as of the publication of this form.

Choose One:

 $\Box$  I agree to pay the maximum fee as stated in the preceding paragraph.

%.  $\sqrt{ }$  I agree to pay less than the maximum \$ 100 or

I understand that I, my eligible spouse, any affected auxiliary beneficiary, my representative or the decision maker have the right to protest the fee authorized under this fee agreement, in writing, within 15 days from the authorization.

I understand that my representative may still request a fee even if my case does not result in past-due benefits, or the decision is not favorable. If the fee agreement cannot be approved because there are no past-due benefits or for other reasons, my representative may file a fee petition to request that SSA authorize a fee. I also understand that if there are no past-due benefits withheld, if not enough past-due benefits are withheld, or if my representative is not eligible for direct payment by SSA, I will be responsible to pay the authorized fee to my representative directly. SSA is not responsible for authorizing out-ofpocket costs and expenses for which I may be responsible to pay directly to my representative.

## Two-Tiered Fee Agreement (Optional)

Only complete this section if you and your representative(s) have chosen to limit the effect of this fee agreement to a certain administrative level.

Check only if applicable:

This fee agreement is in effect through this administrative level: *Initial*  $\bigcirc$  Reconsideration  $\bigcirc$ Hearing  $\bigcup$ N/A\ I understand that a two-tiered fee agreement is not required, but if chosen and SSA favorably decides my claim(s) above the administrative level indicated above, SSA will disapprove it and my representative(s) may ask SSA to authorize a fee by filing a fee petition. Only complete this section if you and your representative have chosen to limit the effect of this fee agreement to a certain appeal level.

## **Escrow/Trust Accounts or Third-party Payments (Optional)**

Only complete this section if your representative(s) will use an escrow or trust account, or someone other than you or your spouse, dependents or auxiliary beneficiaries or another individual has or will pay your representative a fee.

Check only if applicable:

○ With my consent my representative(s) has/have or will establish an escrow/trust account in the amount of \$ 100

 $\Box$  My representative will receive a fee from another party (e.g., state, county, private entity) of \$

and I will have no financial responsibility to pay any fee, unless SSA authorizes the total fee (i.e., the total amount paid by the third party, me, and/or my spouse, dependents or auxiliary beneficiaries).

## **Claimant and Representative Signatures**

Only representative who have been properly appointed can be authorized to receive a fee. The claimant and any appointed representative(s) not waiving a fee are each required to sign this fee agreement. Other representatives can also sign on the form. Fee Agreement for Representation Before the Social Security Administration Created Jun 10, 2021 3:12 PM

From: Social Security Administration (eformpasswordautoreply@ssa.gov)

**Status: Signed** 

Message: THIS LINK EXPIRES IN TEN (10) CALENDAR DAYS. You have a document to review and sign. You can access the document using the link above. For additional security, the originating representative has set See more

## **Actions**

Łò Download PDF

ь. Download Audit Report

 $\equiv$ **Add Notes** 

> 3 Recipients (3 Completed)

> Activity

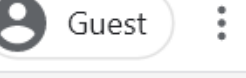

Sign In

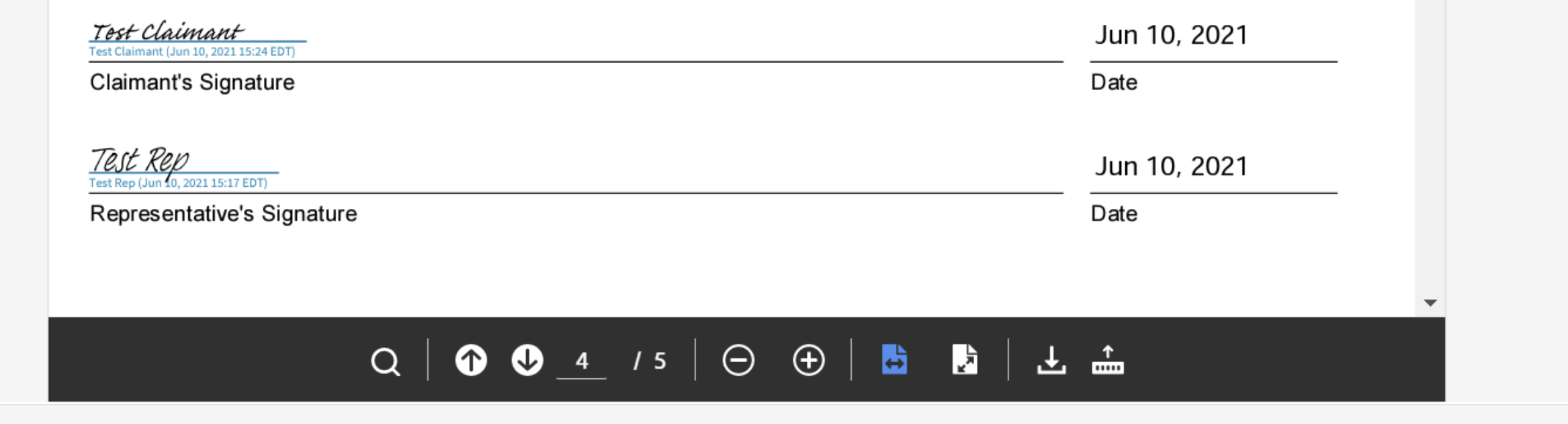

© 2021 Adobe. All rights reserved. Terms Consumer Disclosure Trust Cookie preferences

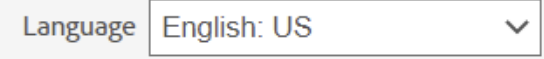

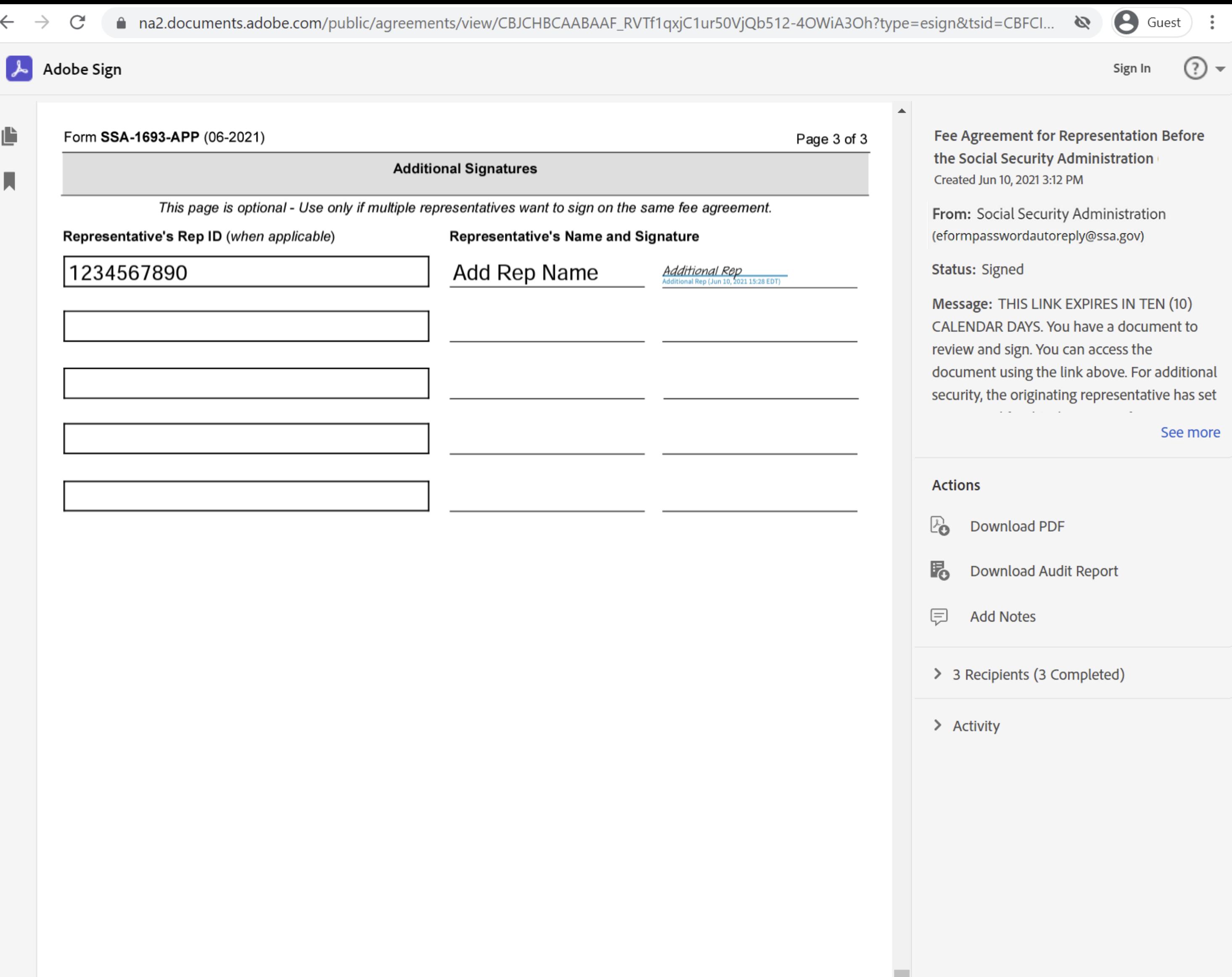

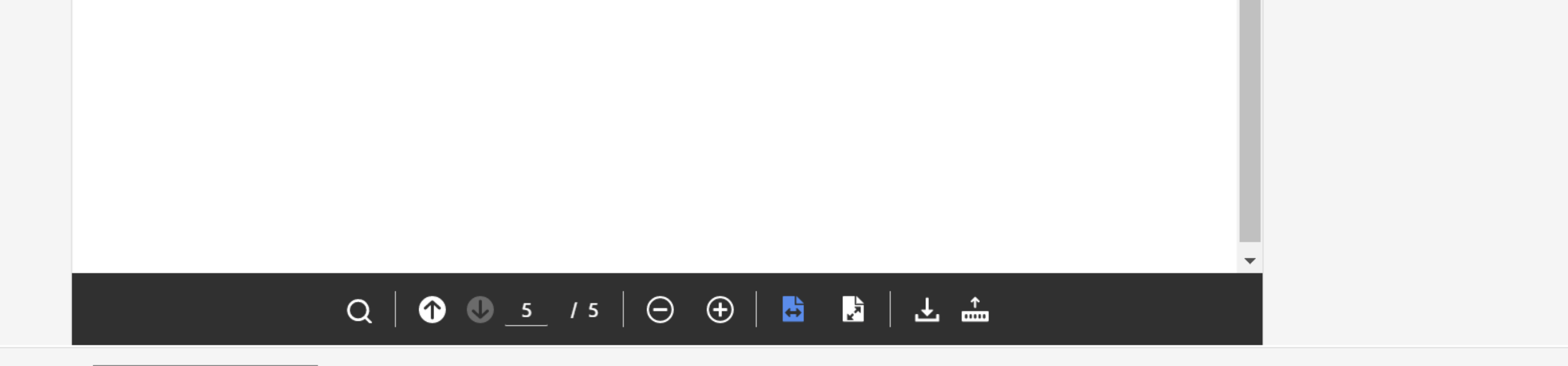

© 2021 Adobe. All rights reserved. Terms Consumer Disclosure Trust Cookie preferences

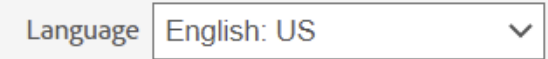

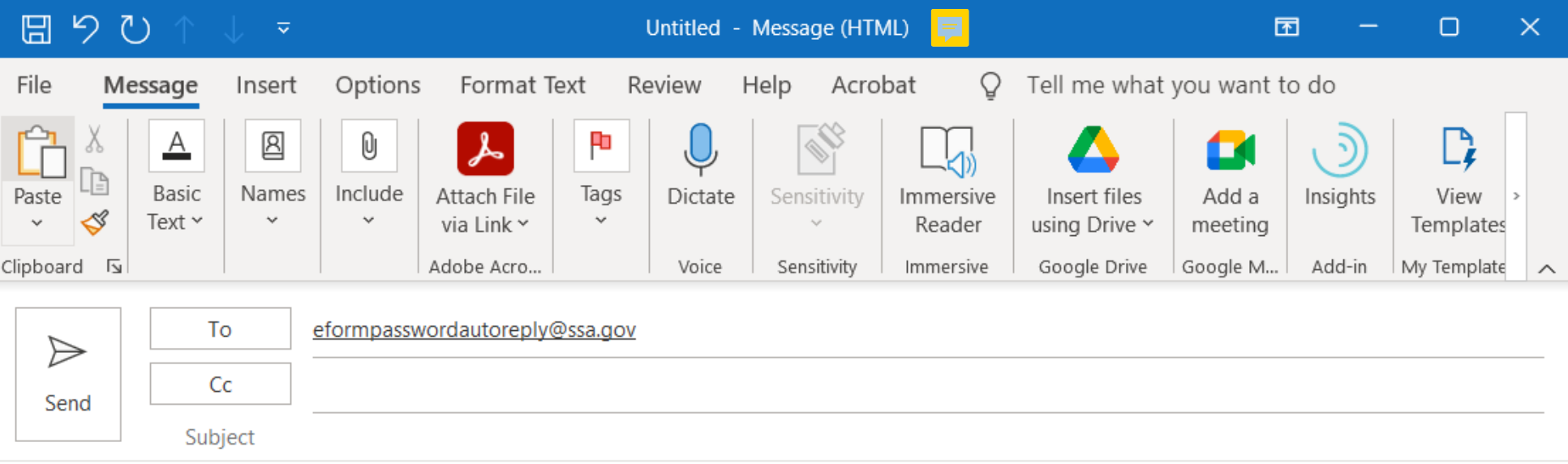

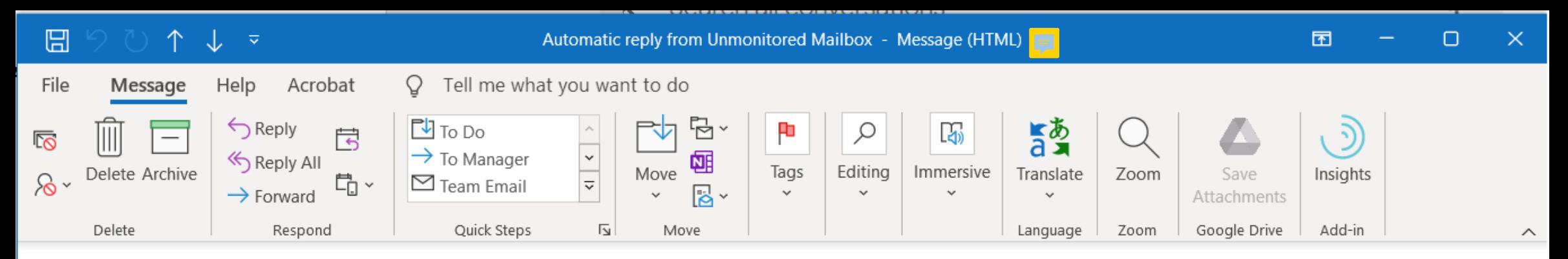

## Automatic reply from Unmonitored Mailbox

From: eformpasswordautoreply@ssa.gov To: Representative or Claimant Email

### THIS IS AN AUTOMATIC REPLY FROM AN UNMONITORED MAILBOX.

MESSAGES SENT TO THIS MAILBOX ARE NOT REVIEWED AND ARE DELETED UPON RECEIPT.

### Lost or forgotten password?

If you are not the representative, please contact the representative to obtain the password.

If you are the representative and have lost or forgotten the password you established, the password cannot be reset. You will need to start a new form.

To start a new form, visit:

### SSA-1696 Claimant's Appointment of Representative

SSA-1693 Fee Agreement for Representation Before the Social Security Administration

### How are we doing?

Tell us at www.ssa.gov/feedback.

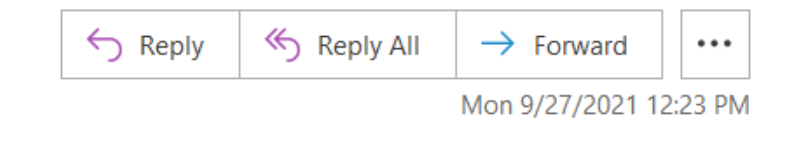